**UNIVERSIDADE DO ESTADO DO AMAZONAS ESCOLA SUPERIOR DE TECNOLOGIA GRADUAÇÃO EM ENGENHARIA ELÉTRICA**

**EVELLI LOYS BATISTA SOUSA**

# **ANÁLISE COMPARATIVA E QUALITATIVA DE IMAGENS GERADAS POR EXAMES DE TOMOGRAFIA COMPUTADORIZADA E RESSONÂNCIA MAGNÉTICA UTILIZANDO ETAPAS DE PRÉ-PROCESSAMENTO DIGITAL DE IMAGENS**

Manaus 2021

## **EVELLI LOYS BATISTA SOUSA**

## **ANÁLISE COMPARATIVA E QUALITATIVA DE IMAGENS GERADAS POR EXAMES DE TOMOGRAFIA COMPUTADORIZADA E RESSONÂNCIA MAGNÉTICA UTILIZANDO ETAPAS DE PRÉ-PROCESSAMENTO DIGITAL DE IMAGENS**

Projeto de Pesquisa desenvolvido durante a disciplina de Trabalho de Conclusão de Curso II e apresentada à banca avaliadora do curso de Engenharia Elétrica da Escola Superior de Tecnologia da Universidade do Estado do Amazonas, como pré-requisito para a obtenção do título de Engenheira Eletricista.

Orientador: Jozias Parente de Oliveira, Dr.

Manaus

2021

*Universidade do Estado do Amazonas – UEA Escola Superior de Tecnologia – EST*

*Reitor:*

*Cleinaldo de Almeida Costa Vice-Reitor: Cleto Cavalcante de Souza Leal Diretora da Escola Superior de Tecnologia: Ingrid Sammyne Gadelha Figueiredo Coordenador do Curso de Engenharia Elétrica: Israel Gondres Torné*

*Banca Avaliadora composta por: Data da defesa: 30/12/2021. Prof. Jozias Parente de Oliveira (Orientador) Prof. Fábio de Sousa Cardoso Prof. Bruno Gama Monteiro*

# **CIP – Catalogação na Publicação**

Loys Batista Sousa, Evelli

Análise comparativa e qualitativa de imagens geradas por exames de tomografia computadorizada e ressonância magnética utilizando etapas de pré-processamento digital de imagens / Evelli Loys Batista Sousa; [orientada por] Jozias Parente de Oliveira. – Manaus: 2021. 52 p.: il.

Trabalho de Conclusão de Curso (Graduação em Engenharia Elétrica). Universidade do Estado do Amazonas, 2021.

Palavras-chave: Imagens médicas – Ressonância Magnética – Tomografia Computadorizada – pré-processamento – Python. I. Parente de Oliveira, Jozias.

### **EVELLI LOYS BATISTA SOUSA**

## ANÁLISE COMPARATIVA E QUALITATIVA DE IMAGENS GERADAS POR EXAMES DE TOMOGRAFIA COMPUTADORIZADA E RESSONÂNCIA MAGNÉTICA UTILIZANDO ETAPAS DE PRÉ-PROCESSAMENTO DIGITAL DE IMAGENS

Projeto de Pesquisa desenvolvido durante a disciplina de Trabalho de Conclusão de Curso II e apresentada à banca avaliadora do curso de Engenharia Elétrica da Escola Superior de Tecnologia da Universidade do Estado do Amazonas, como pré-requisito para a obtenção do título de Engenheira Eletricista.

Aprovada em 30 / 12 / 2021

Nota Obtida: 9,6 (Nove vírgula seis)

Área de concentração: Processamento Digital de Imagens

#### **BANCA EXAMINADORA**

Orientador: Josephe de Oliveira, Dr. Avaliador: Fábio de Sousa Cardoso, Dr. Avaliador: Bruno Gama Monteiro, Me.

**Manaus** 2021

#### **AGRADECIMENTOS**

Agradeço primeiramente a Deus, por me fazer enxergar os propósitos que as dificuldades da vida me proporcionam.

Agradeço a minha família e meus animais de estimação, que acompanharam durante minha jornada sempre com muito orgulho e carinho, proporcionando toda saúde e felicidade que precisei durante os períodos mais difíceis.

Agradeço ao meu namorado e aos meus amigos que me ajudaram durantes os ensaios com as imagens.

Por fim, agradeço a todos que me apoiaram durante minha graduação, mesmo aqueles que o fizeram de forma inversa.

#### **RESUMO**

Exames médicos de imagem são a base da medicina moderna, na qual estruturas corporais podem ser analisadas de forma mais sucinta sem a necessidade da aplicação de métodos invasivos nos pacientes. Em diagnósticos mais complexos que requerem análises contínuas e aprofundadas, o trabalho do paciente em realizar exames de imagens contínuos pode prejudicar a obtenção dos resultados no decorrer do tempo, que em certos casos é crucial para vida dele. A partir disso esse projeto teve como objetivo o estudo da geração e reprodução de imagens médicas provindas de máquinas de tomografia computadorizada e ressonância magnética, coletando dados de exames do crânio e aplicando etapas de pré-processamento digital, através da utilização de filtro Gaussiano, filtro de Laplace, operador de Sobel e filtro de difusão anisotrópica. Para obtenção das imagens médicas, foi utilizado um banco de imagens de pacientes no formato *Dicom*, que é o formato padrão desse tipo de imagem. O programa para fazer os processamentos das imagens foi desenvolvido na linguagem *Python*, através do uso do software *Spyder.* Para fundamentação desse projeto, foi realizada uma pesquisa aprofundada acerca dos equipamentos de tomografia computadorizada e ressonância magnética, aquisição e manipulação de imagens médicas, processamento digital de imagens e métodos comparativos de qualidade de imagem. O projeto, portanto, baseia-se na aquisição das imagens de exames da área do crânio advindo de ambas as máquinas, reproduzindo-as através da linguagem de programação *Python* com apoio de bibliotecas específicas como *OpenCV, Pydicom Skimage* e *Medpy*, onde são pré-processadas utilizando métodos de filtragem e ajustes computacionais, para que seus resultados sejam comparados de forma qualitativa e computacionalmente. Após os testes com os códigos finalizados, foi possível concluir que as imagens da máquina de ressonância produziram resultados mais claros e detalhados, apesar do tempo de processamento do programa ser mais elevado.

Palavras-chave: Imagens médicas – Ressonância Magnética – Tomografia Computadorizada – pré-processamento – *Python*

#### **ABSTRACT**

Medical imaging exams are the basis of modern medicine, in which body structures can be analyzed more succinctly without the need to apply invasive methods to patients. In more complex diagnoses that require continuous and in-depth analyses, the patient's work in performing continuous imaging exams can hinder the achievement of results over time, which in certain cases is crucial for the patient's life. From this, this project aimed to study the generation and reproduction of medical images from computed tomography and magnetic resonance machines, collecting data from cranial exams and applying digital pre-processing steps, through the use of a Gaussian filter, filter de Laplace, Sobel operator and anisotropic diffusion filter. To obtain the medical images, a database of patient images in Dicom format was used, which is the standard format for this type of image. The program to process the images was developed in Python language, using Spyder software. To support this project, an in-depth research was carried out on computed tomography and magnetic resonance equipment, acquisition and manipulation of medical images, digital image processing and comparative methods of image quality. The project, therefore, is based on the acquisition of images from examinations of the skull area coming from both machines, reproducing them through the Python programming language with the support of specific libraries such as OpenCV, Pydicom Skimage and Medpy, where they are pre- processed using filtering methods and computational adjustments, so that their results can be compared qualitatively and computationally. After the tests with the codes finalized, it was possible to conclude that the images from the resonance machine produced clearer and more detailed results, despite the program's processing time being higher.

Keywords: Medical images – Magnetic Resonance – Computed Tomography – preprocessing – Python

## **LISTA DE FIGURAS**

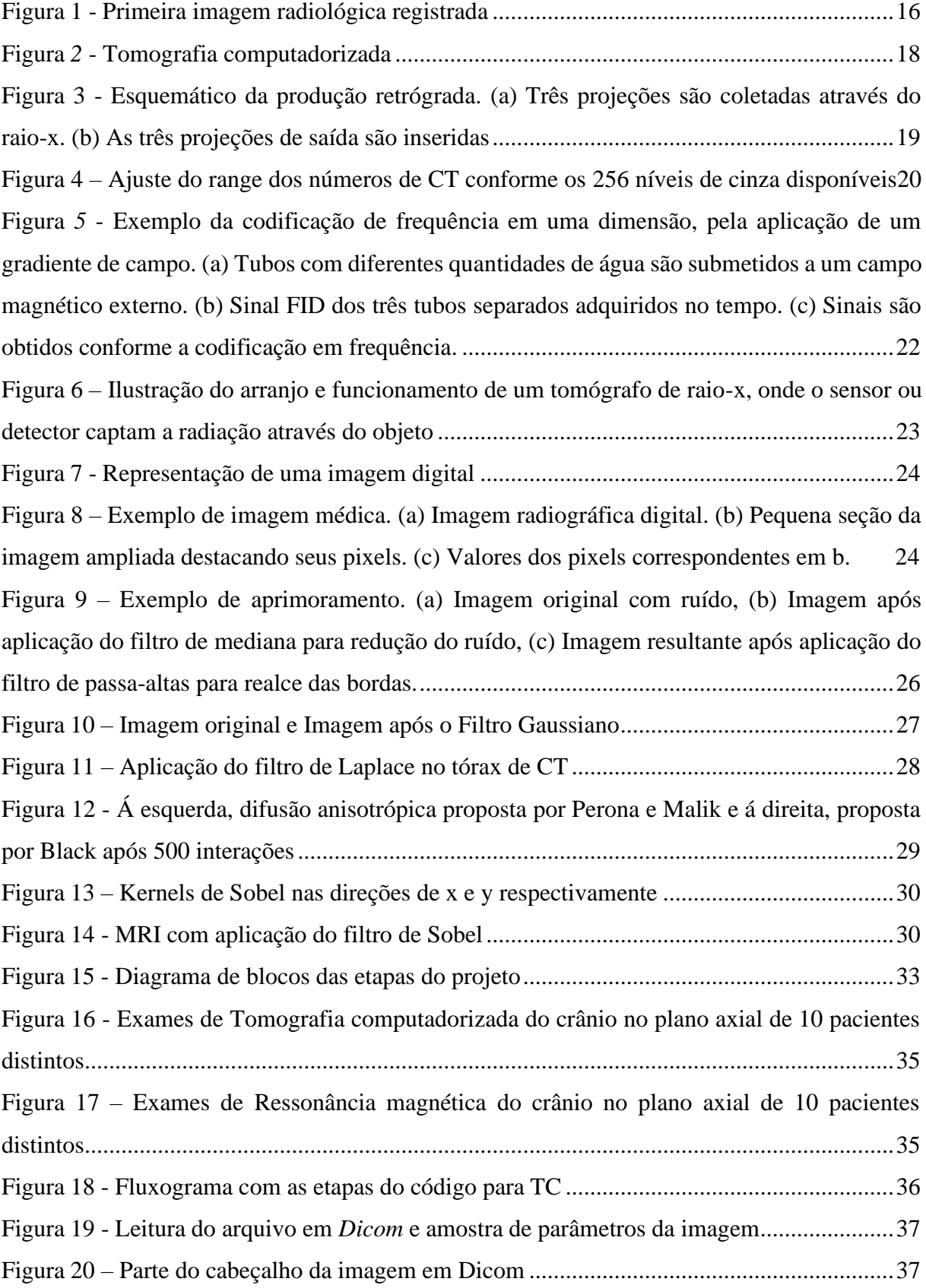

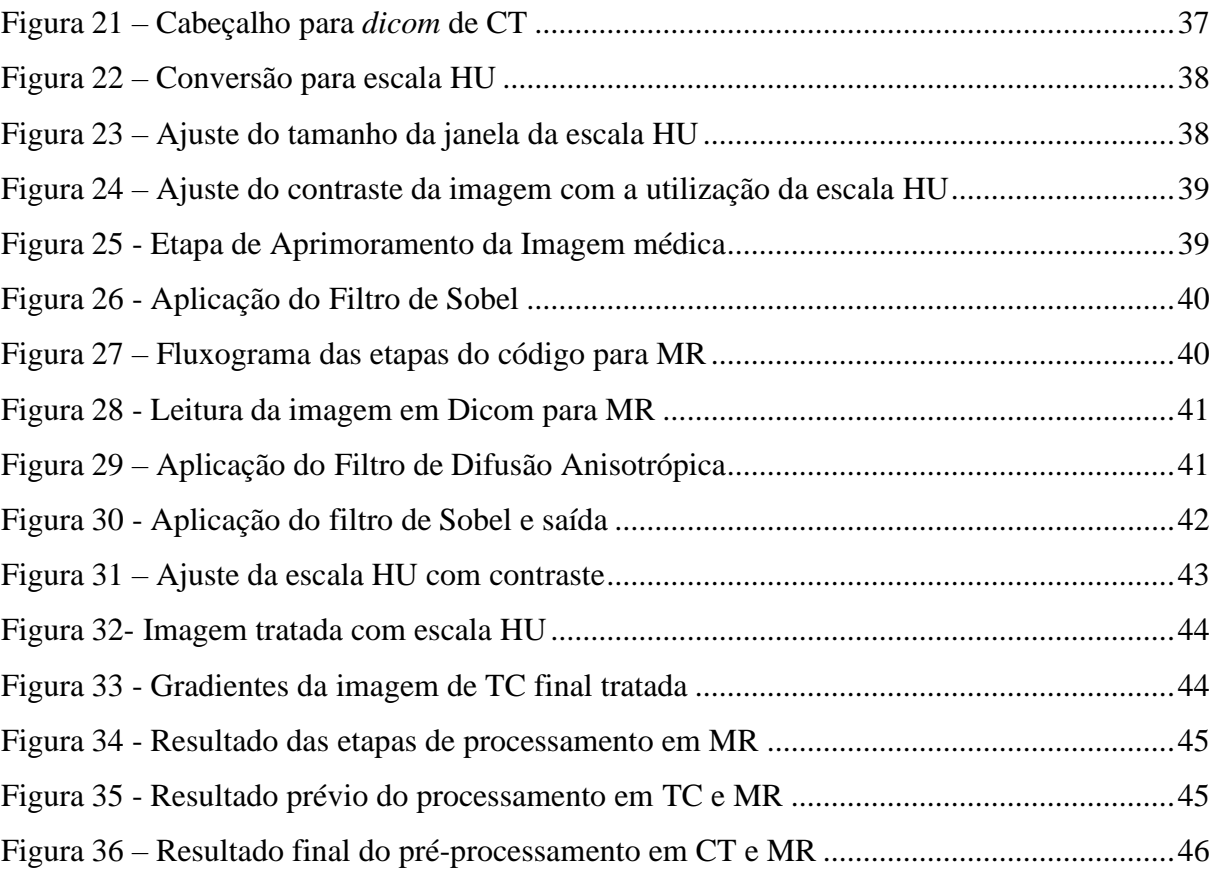

## **LISTA DE TABELAS**

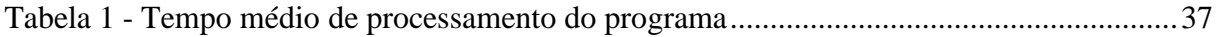

## **LISTA DE SIGLAS E ABREVIATURAS**

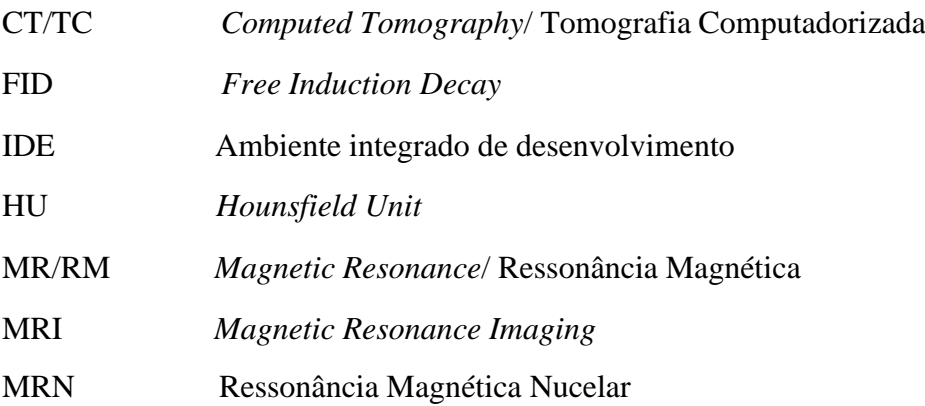

## **SUMÁRIO**

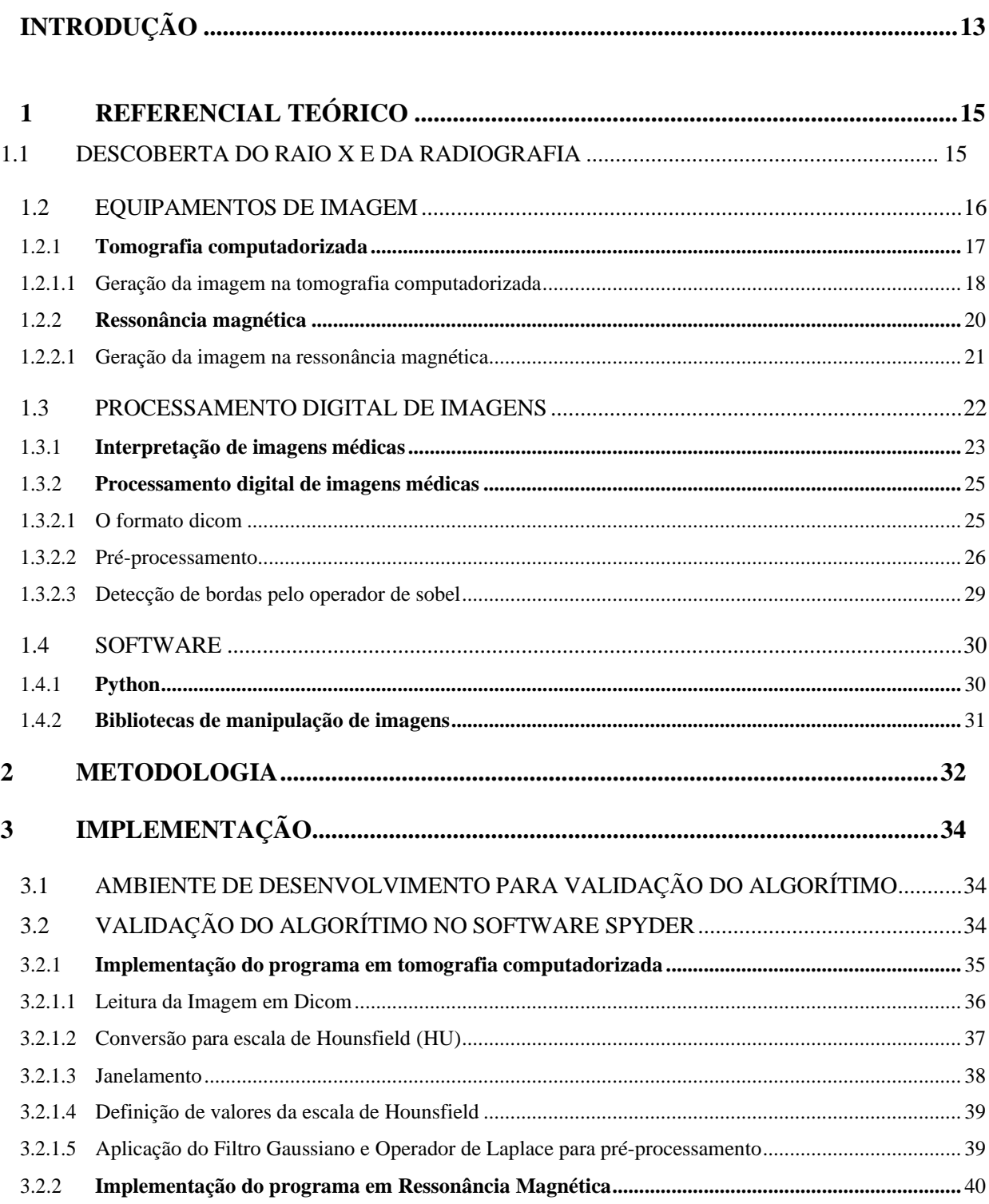

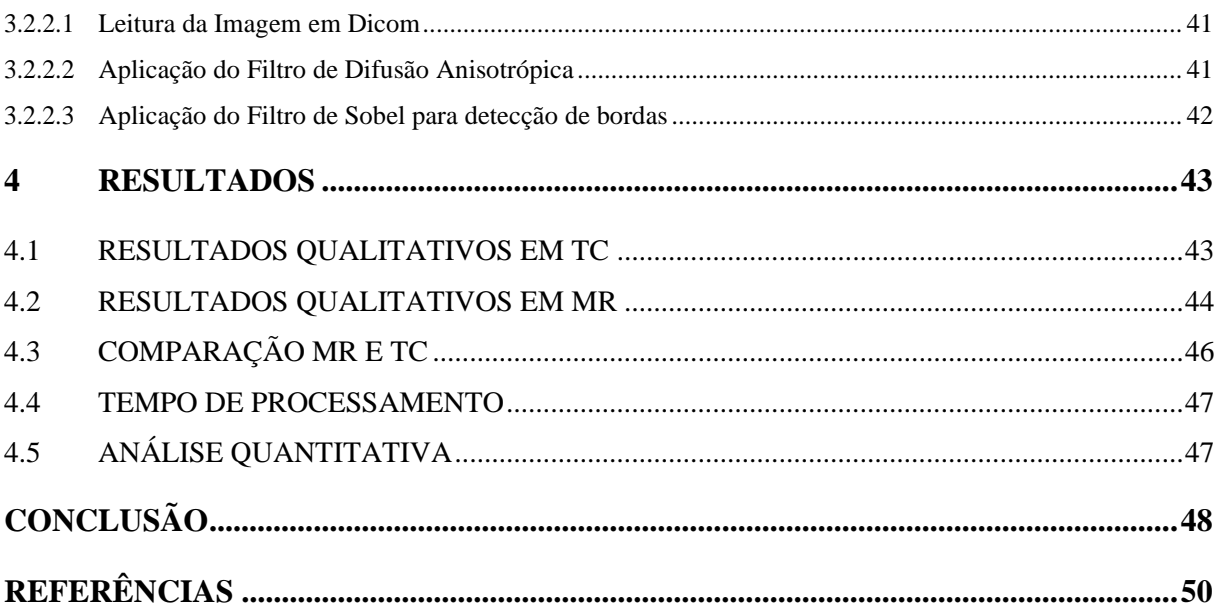

#### **INTRODUÇÃO**

Os exames de Tomografia Computadorizada e Ressonância Magnética são amplamente utilizados no diagnóstico de uma série de doenças e auxiliam na tomada de decisão e conduta médica. A geração da imagem de cada um, entretanto, é baseada em princípios físicos e químicos diferentes, uma vez que na tomografia são utilizados raio-x e na ressonância análises do campo magnético na molécula de água em nosso organismo, o que resulta na captação e reposta de imagens de formas distintas, mesmo que seja para o mesmo exame solicitado (MARASSI, 2015).

A distinção das imagens dos exames pode ser referente a diversas características das máquinas utilizadas assim como também a forma que foi realizado o exame. Além disso, ao analisar estruturas específicas do corpo humano, a imagem gerada por ambas pode ocultar informações importantes para equipe médica caso seja realizada de forma imprecisa, cabendo a utilização de técnicas de processamento digital de imagens, que facilitarão na obtenção de um diagnóstico mais rápido e acurado.

O processamento digital de imagens tem uma grande importância para o desenvolvimento de análise desse tipo de exame, pois ao abrangermos fatores externos relacionados tanto a máquina quanto ao paciente, teremos uma gama de objeções diferentes que podem interferir na qualidade do exame, tais como movimentação excessiva do paciente e artefatos provindos do equipamento. Ao aplicarmos as etapas de pré-processamento previstas por Dougherty (2009), podemos ter um melhor aproveitamento do tempo para obtenção do diagnóstico do paciente, que pode ser crucial para vida dele.

A partir do exposto e levando em consideração a evolução das máquinas envolvidas, a proposta deste trabalho consiste na análise comparativa de exames do crânio advindos de tais equipamentos, visando relacionar a geração e composição da imagem de cada máquina, aplicando técnicas de pré-processamento digital de imagens para melhor a visualização por parte da equipe médica, analisando padrões de resposta e comparando-os entre si. Portanto, para o desenvolvimento deste projeto, a importância do conhecimento adquirido durante o curso acerca de processamento digital de imagens, processamento digital de sinais, sinais e sistemas, linguagem de programação e máquinas elétricas se mostrou prática, além da necessidade de estudos aprofundados acerca de máquinas médicas, engenharia clínica e exames de imagem.

Visando a melhoria e rapidez na obtenção do diagnóstico de exames de imagens provindos de tomografia e ressonância, sem necessidade de etapas adicionais ou repetição dos

mesmos, este trabalho propõe que as imagens médicas de exames da área cranial sejam ajustadas através de etapas de pré-processamento digital ideais para cada modalidade, tendo sua implementação através da linguagem de programação *Python* e utilizando bibliotecas de processamento atuais como *Medpy, OpenCV, Skimage e Pydicom*. Após serem aplicadas tais etapas nos resultados dos exames, foi feita uma comparação das imagens através dos resultados de métodos já pressupostos, mostrando qual foi melhor otimizada na área utilizada e que mostra mais claramente o possível diagnóstico à equipe médica.

Para uma disposição clara e concisa do que será implementado, este trabalho está estruturado em 4 etapas, além do referencial teórico e anexos dispostos ao fim dele.

- a) Referencial teórico: É feita a descrição das máquinas a serem trabalhadas, seus princípios de funcionamento e geração de imagem, além de uma introdução acerca de processamento digital de imagens nas modalidades específicas e *Python*.
- b) Metodologia: São abordados os passos necessários para o início e desenvolvimento do projeto, partindo do processo de aquisição e reprodução de imagens do crânio para programação em *Python*, analisando os métodos necessários para obtenção do resultado desejado.
- c) Implementação: Etapa onde é descrito o passo-a-passo da implementação do programa em *Python*, afim de possibilitar a comparação entre as imagens.
- d) Análise e interpretação dos resultados: Tem o objetivo de descrever e apresentar os resultados obtidos através da comparação das imagens após a conclusão do programa implementado.

## **1 REFERENCIAL TEÓRICO**

Para entendermos sobre a geração de imagens do corpo humano através das máquinas de ressonância magnética e tomografia computadorizada, devemos nos aprofundar nos princípios físicos de funcionamento de ambas, entendo a dinâmica da utilização do raio-x e na forma que é gerada a estrutura padrão da imagem radiológica em cada máquina, analisando as vantagens e desvantagens de cada uma.

Para análise digital comparativa das imagens, é necessário o entendimento de padrões de pré-processamento e escrita digital, revisando estudos já feitos acerca da manipulação e recriação de imagens médicas através dos *softwares* atuais. A partir disso, teremos base para qualificar as imagens geradas por cada um, analisando seus problemas específicos, onde técnicas de processamento digitais podem contribuir para a obtenção de resultados mais clarificados e consequentemente mais precisos.

#### 1.1 DESCOBERTA DO RAIO X E DA RADIOGRAFIA

O princípio de toda imagem radiológica e do estudo da geração de imagens do corpo humano teve como início a descoberta dos raio-X no ano de 1895 por Wilhelm Conrad Roentgen (1845-1923), cientista alemão que ao realizar experimentos utilizando tubo de Crooke, aplicando uma alta tensão entre suas extremidades, produziu o primeiro raio-x ao acaso por cobrir o tubo com uma folha de papel preta e densa, provocando o aparecimento de uma luz verde em seu laboratório, advinda de um material fluorescente que estava na parede e que reproduzia os ossos de sua mão (DOS SANTOS, 1995).

Com isso, a confirmação de sua descoberta foi aplicando os mesmos parâmetros do experimento num filme fotográfico utilizando a mão de sua esposa, resultando na primeira radiológica criada no ano de 1895, como ilustrado na figura 1:

Figura 1 - Primeira imagem radiológica registrada

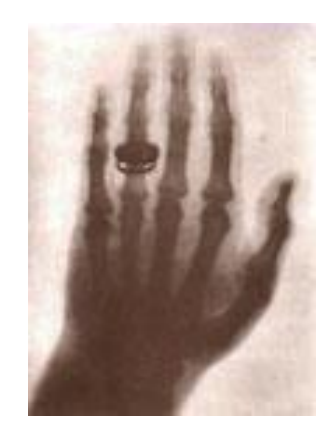

Fonte: (I. S., 2021).

A partir disso, foram realizados mais experimentos acerca desses raios misteriosos tentando entender seu poder de penetração através de altas densidades, além de sua capacidade de excitar materiais fosforescentes. Durante esses testes, descobriu-se que o raio-x ultrapassava diversos objetos com alta densidade, porém não metais e nem ossos do corpo humano e, acima disso, essa imagem conseguia ser gravada em chapas fotográficas.

A descoberta do raio-x espalhou-se rapidamente pelo mundo, e pouco tempo depois seu uso na medicina já era comum em diversos países, o que levou outros cientistas a testarem suas propriedades e limitações. Um cientista francês chamado Becquerel foi o primeiro a catalogar que era possível produzir radiação crua, ou seja, que materiais encontrados na natureza por si só poderiam emitir radiação ao analisar ligas metálicas, descobrindo assim o Urânio. Os cientistas poloneses Marie Curie e seu esposo, Pierre Curie, ao estudarem mais afundo a descoberta de Becquerel, procurando outros elementos com a mesma propriedade radiológica, descobriam o Polônio e posteriormente o rádio. Tais descobertas foram imprescindíveis para a criação de máquinas que utilizam elementos para produzir imagens radiológicas do corpo humano, sendo bastante utilizadas durante a Segunda Guerra Mundial.

#### 1.2 EQUIPAMENTOS DE IMAGEM

Com o passar dos anos e o avanço da tecnologia, outras descobertas acerca da periculosidade desses materiais foram feitas, onde as máquinas que permitem a visualização radiológica e o controle da emissão de raio-x no corpo humano se tornaram imprescindíveis, tornando a descoberta dos cientistas envolvidos essenciais na evolução do diagnóstico médico e consequentemente na criação de novas máquinas que atendessem necessidades clínicas.

Cada modalidade de imagem médica tem uma finalidade, analisando estruturas e tecidos de forma específica para que resultados se sobressaiam, onde as doenças podem enfim serem vistas e detectadas. Maintz and Viergever (1998) comentam que as modalidades médicas são classificadas em duas categorias: anatômicas e funcionais. As anatômicas são designadas para identificação de morfologias, nelas incluso o raio-x, a tomografia computadorizada e a ressonância magnética. As funcionais são designadas para análise metabólica de uma anatomia específica, dentro dessa categoria se destacam a medicina nuclear e ressonância magnética funcional.

Para fins de estudos específicos desse projeto de pesquisa, iremos nos aprofundar no funcionamento da tomográfica computadorizada e da ressonância magnética, como será mostrado adiante. Iremos ver também os problemas relacionados a cada modalidade, que podem ser reduzidos através das técnicas processamento digital.

#### **1.2.1 Tomografia computadorizada**

De acordo com Wilks (1987), de forma semelhante a radiografia, a Tomografia Computadorizada baseia-se no princípio de que os raio-x são apenas parcialmente absorvidos pelo corpo. Por ser computadorizada, essa máquina trabalha diretamente com dispositivo que lê, digitaliza e produz a reposta em imagem baseada nos fótons de raio-X que atravessam o paciente, onde a máquina quantifica esses dados através de detectores presentes que transformam a radiação em sinal elétrico que é convertido em imagem digital.

Atualmente, é possível adquirir imagens rapidamente através da técnica de varredura espiral, que possibilita uma melhor leitura de dados volumétricos, permitindo o exame ser realizado em apenas três minutos e facilitando a operação em pacientes mais agitados (JÚNIOR e YAMASHITA, 2001).

Na tomografia, há a presença do tubo de raio-x, que gira em 360º conforme a rotação do *gantry* ou portal, sendo por ele emitido os raios através de uma pequena fenda controlada no tubo. Como esses fótons são lançados em vários ângulos e de forma rotacional, são realizadas aquisições da imagem em várias partes, denominadas *slices*, que determinam a qualidade da imagem que o tomógrafo pode gerar. A espessura dessa fatia pode chegar em até 1mm, de forma que ocorra pouca sobreposição, o que nos leva a concluir que quanto mais*slices* uma tomografia pode gerar, melhor a qualidade da imagem resultante, podendo ser apresentada em qualquer

plano, inclusive numa composição tridimensional (DOUGHERTY, 2009). Um exemplo de tomografia é visto na figura 2:

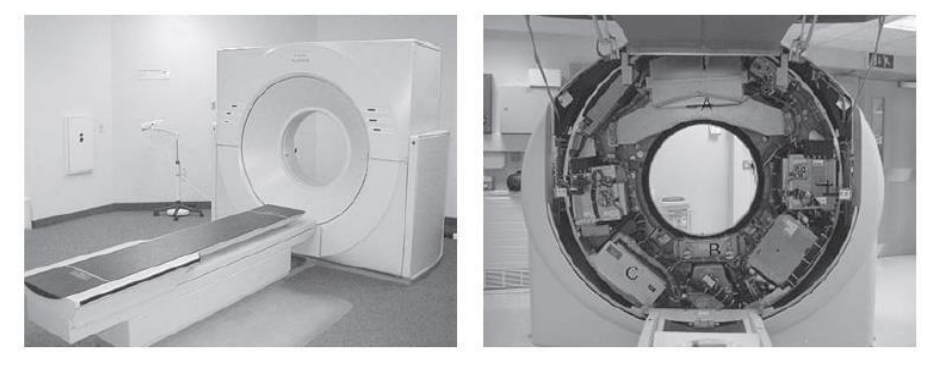

Figura 2 - Visão externa e interna de uma tomografia computadorizada

Fonte: (DOUGHERTY, 2009).

Os detectores que giram em oposição ao feixe de fótons, transformam o sinal gerado das seções transversais captadas em sinal digital, que por fim enviam a informação ao computador. Nele, é utilizado uma técnica matemática chamada projeção retrógrada para obtenção da imagem, mas algumas máquinas podem utilizar princípios da transformada de Fourier (WILKS, 1987).

Uma das desvantagens desse tipo de método é a exposição do paciente aos raio-x, principalmente por meio da radiação espalhada, causada por fótons desviados de suas trajetórias ideais. Pela característica aleatória desse tipo de radiação, é possível que ocasione ruídos e redução do contraste da imagem (CURRY TS III e MURRAY, 1990).

#### 1.2.1.1 Geração da imagem na tomografia computadorizada

As imagens podem ser obtidas em dois planos visuais: axial e coronal, onde no coronal temos cortes verticais perpendiculares ao plano e no axial, cortes transversais ao corpo. Pelo computador, conforme necessidade da equipe médica, pode-se reconstruir a imagem tridimensionalmente, através de técnicas de manipulação de imagens.

Como falado anteriormente, na tomografia a técnica de reprodução de imagem mais comum é a projeção retrógrada. Essa técnica leva em consideração que os feixes de raio-x são obtidos em diversas direções diferentes, onde cada feixe que atravessa o paciente transversalmente cria um voxel, um pixel de 3 dimensões, que tem seu valor definido através da atenuação que ele leva ao atravessar certa parte do corpo humano. Pegando cada pequena parte dessa projeção, os valores são injetados novamente na matriz resultante, dando a cada

voxel pertencente a mesma seu valor total, ao invés de dividi-lo entre os voxels ao longo do caminho (DOUGHERTY, 2009). Em uma fase final, eles são ajustados para receber o valor inicial de atenuação, que são redimensionados para uma escala de cinza para finalmente obter a imagem resultante do exame. A figura 3 esquematiza esse processo:

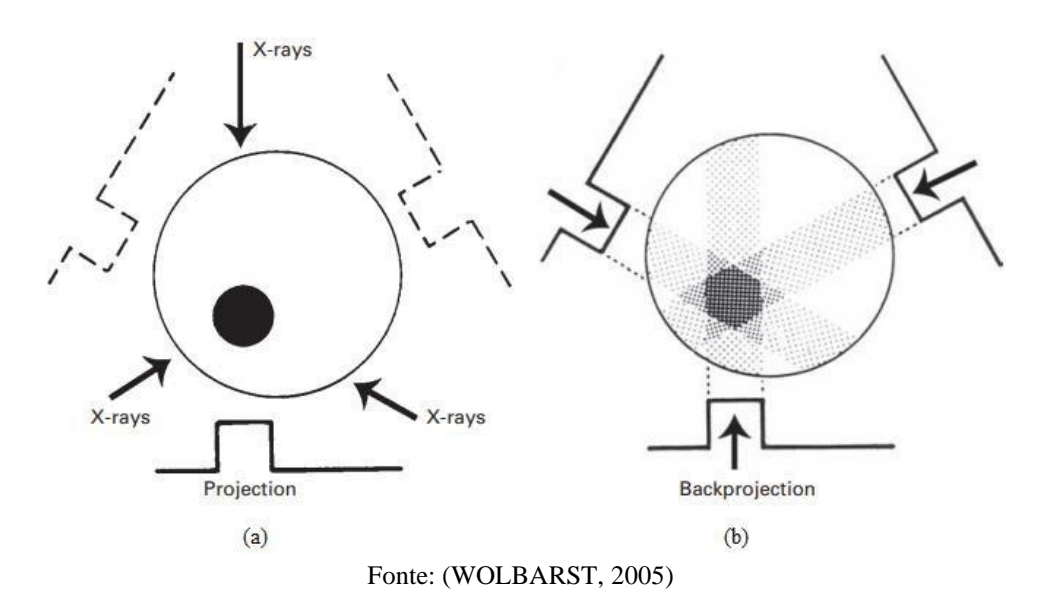

Figura 3 - Esquemático da projeção retrógrada. (a) Três projeções são coletadas através do raio-x. (b) As três projeções de saída são inseridas.

Como cada voxel é gerado pela atenuação do raio-x pelo corpo, ao invés de ser atribuído um valor atenuante, a ele é atribuído um nível de cinza através da unidade de *Hounsfield* (HU), que representa o nível de atenuação em relação a água, sendo definido como o 0 da escala, onde o ar é definido como -1000. Como a densidade de alguns ossos pode vir a ser mais elevada alcançando o valor máximo de 3000, os valores máximos e mínimos que um desses voxels podem assumir ocupam a faixa de -1000 a 3000 (CHITYALA e PUDIPEDDI, 2020).

Assumindo que o tamanho da faixa de números em CT seja 4000, seriam necessários 4096 pixels para o processamento total da imagem, o que gera uma incompatibilidade com um monitor simples de computador, que pode exibir até 256 valores de cinza. Para conter esse problema, é possível ajustar o tamanho dessa escala em (HU), restringindo um nível máximo e mínimo para a janela, representa o preto e o branco sequencialmente. Ao restringirmos esses valores, podemos contrastar tecidos ou estruturas diferentes, onde na nova escala serão mapeados conforme os 256 níveis de cinza diferentes. A Figura 4 exemplifica esse esquema de tamanho da janela em CT:

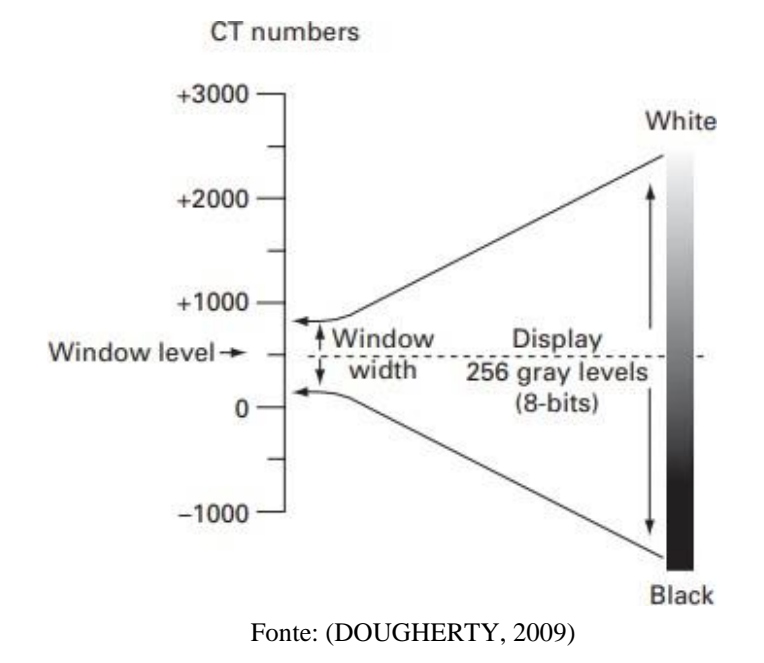

Figura 4 – Ajuste do range dos números de CT conforme os 256 níveis de cinza disponíveis

**1.2.2 Ressonância magnética**

Com os adventos da descoberta dos raio-x e de materiais radioativos, diversos estudos na área da medicina foram abertos e continuamente evoluídos, até que em 1930, Isaac Rabi fez importantes descobertas acerca das propriedades magnéticas nucleares, utilizando métodos que mediam as propriedades atômica dos átomos e seus núcleos, analisando os spins dos prótons na molécula atômica, o que depois foi denominado de momento magnético nuclear (LOTHA, 2007).

Com isso, estudos acerca do fenômeno da RM foram cada vez mais desenvolvidos até que Paul Lauterbur e PeterMansfield, sugeriram a utilização da Ressonância Magnética Nuclear (RMN) para a criação de imagens, culminando com as primeiras imagens geradas no ano de 1973 (MANSFIELD, 1973).

A imagem gerada por ressonância magnética se baseia num método provindo de uma pequena magnetização por pulsos de radiofrequência em certos átomos que, na presença de um campo magnéticoexterno, tem seus spins orientados conforme o mesmo, saindo de seu estado original, e ao voltar emitem uma energia proporcional à densidade desses núcleos, que será convertida digitalmente e a imagem exibirá a distribuição destes núcleos selecionados, com alta resolução e contraste (MARASSI, 2015).

A lógica da ressonância magnética pode ser vista por exemplo quando submetemos um cérebro a um campo magnético ao qual pulsos de radiofrequência são emitidos, com isso, seus tecidos emitem frequências diferentes por terem constituições físico-químicas distintas. Isso torna possível diferenciar os sinais emitidos pelas substâncias cinzenta ou branca e também pelo líquido cefalorraquidiano, gerando uma imagem de grande precisão espacial (ARCURI e MCGUIRE, 2002).

A imagem por Ressonância Magnética é codificada espacialmente conforme a frequências do núcleo dos átomos, onde também há uma variação do campo magnético através de gradientes de uma de suas componentes. Como há a necessidade de uma distribuição assimétrica de prótons e nêutrons no núcleo para os spins se orientarem da mesma maneira, o átomo mais utilizado no funcionamento da ressonância é o hidrogênio (inclusive por sua abundância no corpo humano), que possui momento magnético permanente por possuir apenas um próton em seu núcleo, funcionando como um imã que segue a influência do campo magnético submetido, apresentando apenas dois níveis de energia.

Os pulsos de radiofrequência são comumente gerados por bobinas que são alimentadas com uma corrente de alta tensidade, mas dentro de uma ressonância magnética, outras bobinas são capazes de recuperar esses sinais emitidos pelos spins dos átomos, sendo aplicada uma leitura na queda de tensão nesses terminais da bobina de recepção, gerando o FID (*Free Induction Decay)* cuja magnitude depende da densidade de magnetização (WANGSNESS, 1979)**.**

#### 1.2.2.1 Geração da imagem na ressonância magnética

Para entendermos como a imagem é adquirida, é realizada uma sobreposição de campos magnéticos dentro da máquina, que ao interagir com o campo principal, produz variações no campo da componente longitudinal em três direções espaciais, onde suas amplitudes variam linearmente nessas direções. A partir disso, é realizada uma codificação em frequência que analisa a frequência do momento magnético em diferentes partes do objeto, onde a amplitude desses sinais é obtida através de transformada de Fourier. Com isso, vemos que o sinal é composto por informações de amplitude e frequência conforme mostrado na figura 5, sendo a qualidade desse sinal dependendo da intensidade do campo magnético do equipamento.

Figura *5* - Exemplo da codificação de frequência em uma dimensão, pela aplicação de um gradiente de campo. (a) Tubos com diferentes quantidades de água são submetidos a um campo magnético externo. (b) Sinal FID dos três tubos separados adquiridos no tempo. (c) Sinais são obtidos conforme a codificação em frequência.

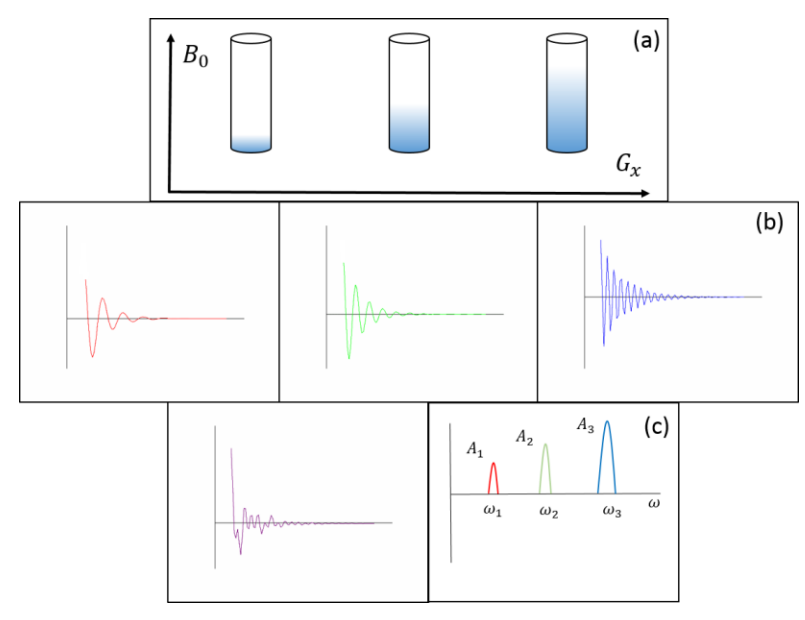

Fonte: (MARASSI, 2015)

A sala que compõe a ressonância magnética deve funcionar como uma gaiola de Faraday, eliminando toda e quaisquer influências de campo magnéticos externos. Além disso, devido a corrente elevada que é necessária para criação do enorme campo magnético, a máquina deve possuir um sistema de resfriamento adequado, utilizando normalmente gás Hélio em sua forma líquida, fatores que pode encarecer o projeto de construção de uma sala de ressonância.

A grande vantagem da utilização da ressonância magnética encontra-se no fato dela não utilizar radiação ionizante em seu funcionamento. Em contrapartida, a duração de cada exame

é aumentada, podendo trazer sensações angustiantes para pacientes mais nervosos pela necessidade de sua imobilização dentro da máquina por mais tempo. Como a ressonância funciona a partir de princípios de propriedades magnéticas, pacientes com equipamentos metálicos implantados podem sofrer restrição de uso, assim como há a possibilidade da ocorrência de acidentes dentro da sala que ela se encontra, por desconhecimento de terceiros sobre tais propriedades.

#### 1.3 PROCESSAMENTO DIGITAL DE IMAGENS

Processamento Digital de Imagens (PDI) é a manipulação de imagens através de uma central de processamento, admitindo que sua entrada e saída serão imagens, que podem ser fotos ou quadros de vídeo. De acordo com Gonzalez e Woods (2000), os interesses em métodos de processamento de imagens digitais decorrem de duas áreas principais de aplicação: melhoria de informação visual para interpretação humana e o processamento de dados para percepção de máquinas, onde ambos podem gerar produtos que podem ser posteriormente submetidos a outros processamentos.

Em relação da melhoria de informação visual para interpretação humana, temos como um grande exemplo a aplicação médica, onde procedimentos computacionais melhoram o contraste ou codificam o nível de intensidade de cores de exames provindos de máquinas de imagem, que podem até eliminar ruídos de exames (artefatos) e clarificar o diagnóstico para equipe médica.

#### **1.3.1 Interpretação de imagens médicas**

As Imagens médicas são uma forma de visualização do corpo humano de forma nãoinvasiva. Elas podem ser obtidas de diversas maneiras dependendo da modalidade que a gerou. Ao tratarmos da imagem radiológica padrão, que é o pilar da geração de exames de imagens, Ballard & Brown (1982) destacam que a formação da imagem através de raio-x ocorre quando um sensor registra a radiação que interagiu com objetos físicos, conforme ilustrado na figura 6. Com isso, pode-se descrever a imagem como a interpretação de um objeto físico que pode ser gravada, manuseada e interpretada de acordo com as necessidades do indivíduo.

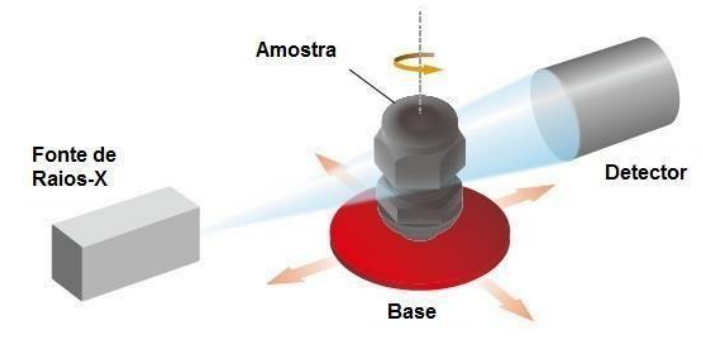

Figura 6 – Ilustração do arranjo e funcionamento de um tomógrafo de raio-x, onde o sensor ou detector captam a radiação através do objeto

Fonte: (MARASSI, 2015).

Conforme Gonzalez e Woods (2000), o termo imagem refere-se a uma função de intensidade luminosa bidimensional, denotada por f(x,y), em que o valor ou amplitude de f nas coordenadas espaciais(x,y) retorna a intensidade do brilho da imagem em determinado ponto, como podemos ver na figura 7. Com isso, temos que f(x,y) assume o valor zero para absorção total e o valor um para reflexão total.

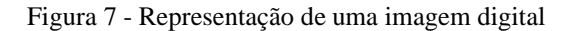

Origem  $Pixel$ 

Fonte: (SÁNCHEZ-FERREIRA, 2012)

Na prática, os valores que cada ponto assume pertence a uma escala diferente de cores, formando os pixels da imagem. Já em imagens médicas, essas cores são comumente relacionadas a níveis de cinza, onde para 0 (zero) temos o valor da cor mais escura, sendo geralmente o preto, e 1 (um) a cor mais clara da escala utilizada, tal como ilustrado na figura 8:

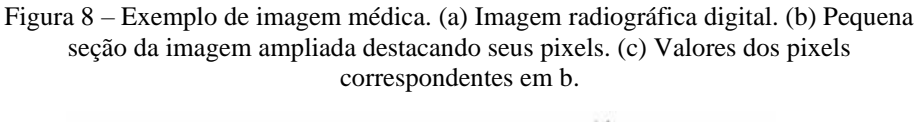

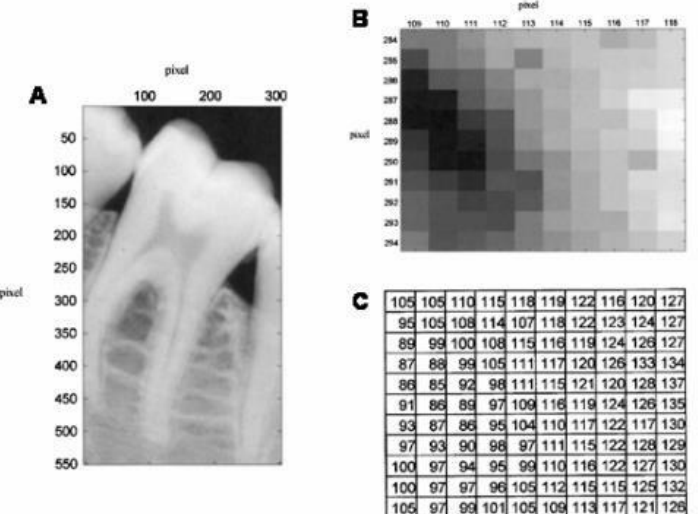

Fonte: (ANALOUI, 2001)

Como já explanado, em modalidades que utilizam radiação ionizante tal como a tomografia, é necessário que haja certo controle para que a radiação emitida ao paciente seja suficiente para adquirir dados de imagens relevantes e ao mesmo tempo seja segura para ele. Para controle da dose de exposição, na máquina podem ser feitos ajustes como elevar a corrente no tubo de raio-x para uma maior emissão de fótons e realizar o prolongamento do tempo de exposição deles.

Como em alguns casos essa exposição extra pode trazer mais malefícios do que benefícios, cabe-se a aplicação de técnicas de processamento digital que podem realçar a imagem conforme necessidade da equipe médica, reduzindo ruídos provenientes da radiação espalhada. O cuidado que se deve ter ao realizar esse tipo de processamento, é que ao suprimirmos sinais de alta frequência pode-se mascarar estruturas de interesse em diagnósticos, podendo comprometer resultados mais precisos dos exames (CURRY e MURRAY, 1990).

Na imagem digitalizada, as cores ou níveis de cinza nos dão o tamanho e a localização da estrutura analisada, ou seja, caso não conste uma quantidade suficiente de pixels durante seu processamento, a identificação de estruturas menores se torna prejudicada ou pode até mesmo desaparecer.

#### **1.3.2 Processamento digital de imagens médicas**

O processamento digital de imagens médicas é uma etapa muito relevante para quem realiza estudos do corpo humano das mais diversas áreas existentes, uma vez que ao tratarmos a imagem computacionalmente, podemos ter seus dados analisados, extraídos e melhorados sem a necessidade da realização de novas consultas e sem a repetição de exames. Além disso, elas dão suporte para uma avaliação prognóstica que pode vir a auxiliar a tomada de decisão médica (M. K. *et al*, 2019).

Uma das etapas fundamentais desse processo é a etapa de pré-processamento, pois a partir dela aplicamos diversas modificações que promovem a melhoria da imagem original, como por exemplo através da redução do ruído onde, por conseguinte, podemos extrair dados importantes para análise através da segmentação das estruturas de interesse. Adiante serão demonstradas as etapas de pré-processamento utilizadas neste projeto, assim como também o método de segmentação abordado.

#### *1.3.2.1* O formato *dicom*

Com a evolução da medicina moderna, diversas modalidades de geração de imagens médicas foram sendo criadas, onde cada fabricante inicialmente possuía seu próprio sistema digital, que por muitas vezes não possuía compatibilidade com as outras máquinas existentes. A partir disso, a necessidade da criação de um formato de imagem médicas que facilitassem a troca de informações e mantivesse a compatibilidade entre sistemas aumentou, que por fim em 1993 uma colaboração entre uma faculdade americana e um grupo de empresas privadas criou o formato *Dicom* (*Digital Imaging and Communications in Medicine*) (MUSTRA, 2008).

Além de padronizar os sistemas digitais da medicina, o formato *Dicom* disponibiliza diversas informações sobre a forma que foi realizada o exame, dados do paciente, descrição do exame, área examinada, dentre outros, sendo o formato principal de imagens médicas utilizado atualmente.

1.3.2.2 Pré-processamento

Para etapas de pré-processamento digital, ao definirmos o domínio do problema, que no caso seria a melhoria do contraste da imagem e redução de ruídos, nos aprofundaremos na etapa de aprimoramento, descrita por Gonzales e Woods (2000) como uma etapa onde são aplicadas técnicas que elevam a intensidade, tais como filtros espaciais ou transformada de Fourier, e partes da figura onde antes eram obscuras por problemas de aquisição ou dose terão seu nível intensificado e se tornarão mais visíveis. Com o aprimoramento é possível modificar também o contraste da imagem, de forma que objetos ou contornos de interesse sejam destacados. A figura 9 mostra um tipo de aprimoramento por filtro de mediana e em seguida por passa-alta, que ao final realçam contornas das bordas da imagem:

Figura 9 – Exemplo de aprimoramento. (A) Imagem original com ruído, (B) Imagem após aplicação do filtro de mediana para redução do ruído, (C) Imagem resultante após aplicação do filtro de passa-altas para realce das bordas.

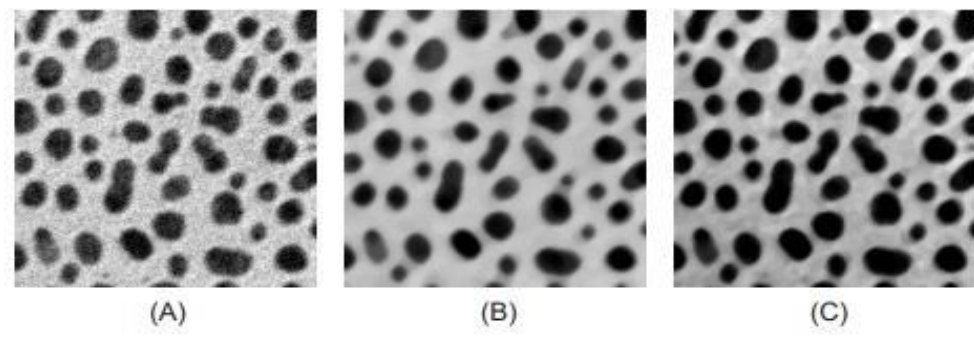

Fonte: (ESQUEF e ALBUQUERQUE, 2003)

Em CT, Hansom (1981) menciona que a maior fonte de ruído na imagem é proveniente do ruído aleatório, mas também há presença de ruído gaussiano. Para remoção do ruído, um filtro gaussiano é aplicado para suavização da imagem, enaltecendo as estruturas de imagens em diversas escalas.

Matematicamente, a aplicação desse filtro é semelhante a convolução de uma imagem com uma função gaussiana, atuando como um filtro passa-baixa ou até mesmo um filtro de média-simples (ELIZABETH *et al*, 2012). A equação 1 a seguir, descreve a expressão que é utilizada para definir a curva Gaussiana de uma imagem, ou seja, em duas dimensões:

$$
G(x, y) = G(x). G(y)' = \frac{1}{2\pi\sigma^2} e^{-\frac{x^2 + y^2}{2\sigma^2}}
$$
 (1)

Na equação mostrada, x é a distância da origem no eixo horizontal, y é a distância da origem no eixo vertical e σ o desvio padrão da distribuição dos pixels que formam a imagem. Na figura 10 é ilustrado um exemplo da aplicação do filtro gaussiano:

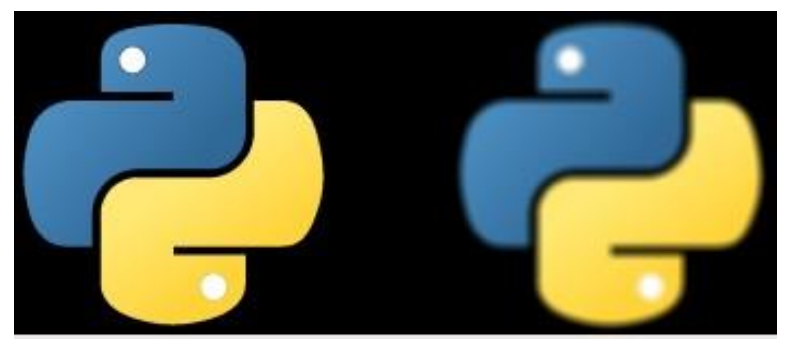

Figura 10 – Imagem original e Imagem após o Filtro Gaussiano

Fonte: (KART, 2018)

#### 1.3.2.2.2 Filtro de Laplace

O filtro de Laplace aprimora as bordas da imagem, para que se consiga melhores resultados na etapa de segmentação (ELIZABETH et al, 2012). Ele possui uma detecção de bordas em regiões onde o nível de cinza altera rapidamente, sendo um filtro de segunda derivada por realçar os detalhes do contorno, mas incluindo ruído na saída. Matematicamente, a segunda derivada é a diferença entre as duas primeiras derivadas, de modo que suas direções possam ser escritas conforme as equações 2 e 3 abaixo, da coordenada x e y respectivamente:

$$
\frac{\partial^2 f}{\partial^2 x} = f(x+1, y) - 2f(x, y) + f(x-1, y) \tag{2}
$$

$$
\frac{\partial^2 f}{\partial^2 y} = f(x, y + 1,) - 2f(x, y) + f(x, y - 1)
$$
\n(3)

Combinando as duas fórmulas e escrevendo sua máscara para uma isotropia de 45º, temos por fim o kernel Laplaciano representado na equação 4:

$$
\nabla^2 f = \begin{bmatrix} 1 & 1 & 1 \\ 1 & -8 & 1 \end{bmatrix} \tag{4}
$$

Na figura 11 , é ilustrado um exemplo de aplicação do filtro de Laplace, sendo a imagem em preto e branco uma parte segmentada através da caixa toráxica, pode-se observar que o filtro obtém as bordas da imagem sem artefato:

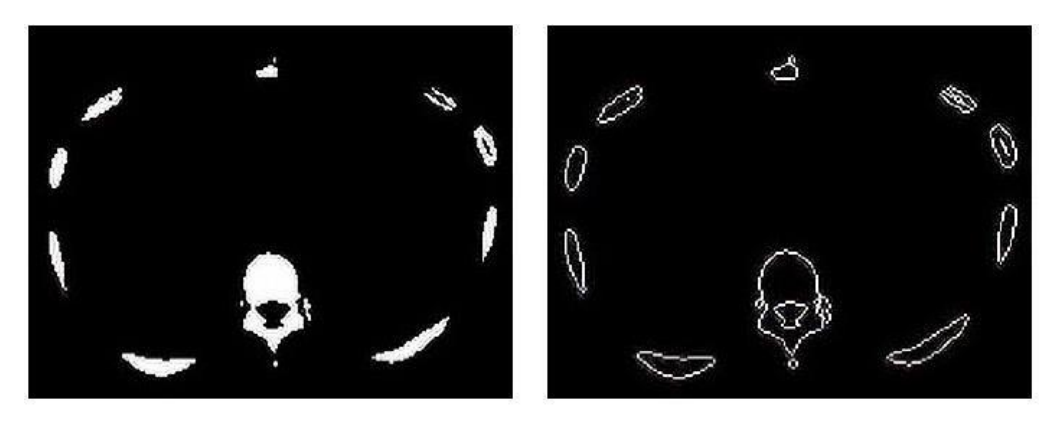

Figura 11 – Aplicação do filtro de Laplace no tórax de CT

(a) Input image for Laplacian (b) Output of Laplacian Fonte: (CHITYALA E PUDIPEDDI, 2020)

#### 1.3.2.2.3 Filtro de difusão anisotrópica

Esse método de filtragem foi proposto por Perona e Malik em 1990, com o objetivo de realizar a suavização de uma imagem respeitando os contornos, sem que haja perda de informações das bordas (PERONA E MALIK, 1990). Isso é possível devido ao filtro suavizar as regiões internas ao contorno, dentro de cada pequeno espaço delimitado na imagem, preservando assim suas bordas (WALTZ, 2020). Dependendo do número de interações desse

filtro aplicado na imagem, ele pode desfocar a imagem original de maneira crescente, mas ainda assim preservando seus limites durante a etapa segmentação.

Esse método de filtragem foi aperfeiçoado em 1998 por Black *et al* (1998), propondo uma nova função baseada no estimador *Tukey's Biweight*, que foi capaz de preservar as bordas da imagem de maneira mais eficiente, propondo um limite de interações aceitáveis para que a suavização não ultrapasse as bordas, criando um método de interrupção automática da difusão da imagem. Na figura 12 é ilustrada uma comparação entre os métodos de Perona e Black, após a aplicação de 500 interações na filtragem anisotrópica:

Figura 12 - Á esquerda, difusão anisotrópica proposta por Perona e Malik e á direita, proposta por Black após 500 interações

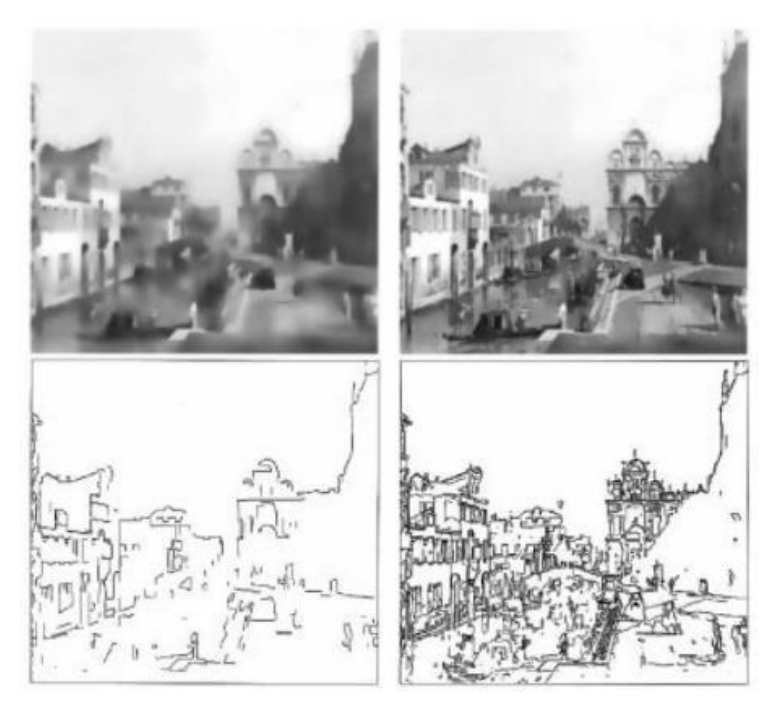

Fonte: (WALTZ, 2020)

#### 1.3.2.3 Detecção de bordas pelo operador de sobel

O operador de sobel utiliza duas máscaras 3x3, sendo uma a estimativa do gradiente na direção x e a outra a na direção y. A máscara por fim é deslizada pela imagem, manipulando cada pixel em torno do tempo, dando a intensidade da imagem em cada ponto de forma clara ou escura (OTHMAN, 2009). Matematicamente, o operador de sobel efetua a convolução e analisa as derivadas dos números digitalmente em torno do tempo. Os kernels de Sobel estão representados na figura 13:

Figura 13 – Kernels de Sobel nas direções de x e y respectivamente

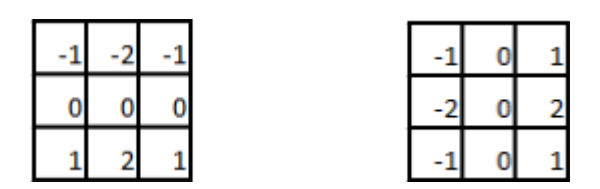

Fonte: (GONZALES e WOODS, 2000)

Na figura 14, é exemplificado o uso do filtro de Sobel aplicado diretamente a imagem de ressonância magnética sem aplicação de etapas de pré-processamento:

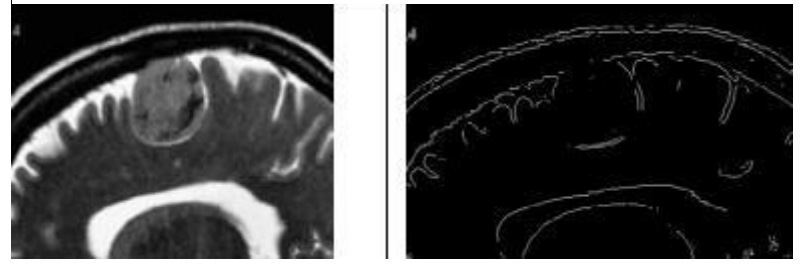

Figura 14 - MRI com aplicação do filtro de Sobel

Fonte: (MATHUR, 2016)

#### 1.4 SOFTWARE

O presente projeto será realizado através da linguagem programação *Python*, através da IDE *Spyder*, que é um ambiente de fácil utilização principalmente para iniciantes, devido sua interface de simples manipulação e execução interativa (SPYDER, 2021). Serão utilizadas bibliotecas específicas para manipulação de imagens, como o *Medpy, Pydicom, Skimage* e *OpenCV*.

#### **1.4.1 Python**

*Python* é uma linguagem de programação de alto nível e orientada a objeto. Ela possui um framework ágil e completo que permite um desenvolvimento acelerado de websites e por isso é bastante utilizada no desenvolvimento dessas aplicações. Sua principal finalidade é incentivar a produtividade e legibilidade de códigos, através de sua velocidade e estilo compacto de escrever (BLOG IMPACTA, 2018).

A linguagem possui gratuitamente vários módulos prontos e bibliotecas disponíveis, que vão desde a criação e leitura de uma página na internet, a interpretação de imagens nos mais diversos formatos. Em razão disso, *Python* se tornou uma linguagem bem popular, aumentando sua demanda e utilização em meados de 2018. Atualmente, conseguimos executar diversas funcionalidades no *Python* apenas incluindo novas bibliotecas, o que torna o ambiente de desenvolvimento tecnológico acessível não só a iniciantes, mas também para programadores experientes.

#### **1.4.2 Bibliotecas de manipulação de imagens**

Os códigos a serem trabalhos neste projeto utilizam diversas funções presentes nas bibliotecas disponíveis para uso no *Python*. Grande parte das funções disponíveis principalmente em relação ao desenvolvimento de imagens médicas foram adicionadas recentemente, criando novas possibilidades e facilidades para os amantes da área da engenharia clínica. Abaixo será brevemente descrito a operação de cada biblioteca conforme descrito em Pypi (2021):

- *Medpy*: Biblioteca para processamento de imagens médicas em *Python*. Sua principal contribuição é a proposta de diversos tipos de filtragem inclusas em n-dimensões possíveis.
- *Pydicom*: Biblioteca para leitura e manipulação de imagens no formato *Dicom*. Biblioteca relativamente nova, acrescentada em outubro de 2021.
- *Skimage*: Biblioteca com diversas funcionalidades voltada ao pré-processamento e armazenamento de imagens.
- *OpenCV*: Biblioteca desenvolvida pela Intel, livre ao uso acadêmico voltada para o desenvolvimento de aplicações na área de Visão Computacional, abrangendo funcionalidades que descrevem e interpretam os mais diversos tipos de conteúdos na forma digital.

#### **2 METODOLOGIA**

O presente trabalho é uma Pesquisa Aplicada, cujo objetivo é a realização de uma pesquisa exploratória e explicativa sobre o material bibliográfico adquiridos sobre o assunto. O procedimento técnico utilizado foi o de pesquisa bibliográfica. Como método de abordagem, foi utilizado o hipotético-dedutivo e a elaboração seguiu o método de procedimento monográfico. Para coleta de dados foi utilizada documentação indireta, com auxílio de documentos primários e secundários, e a análise e interpretação de seus dados foi qualitativa e de caráter global.

Inicialmente, foram feitas pesquisas bibliográficas aprofundadas sobre aquisição e recriação de imagens médicas e seu processamento digital de imagens através de softwares atuais. As Pesquisas bibliográficas foram realizadas para coletar dados sobre o estado da arte e as técnicas mais recentes, que sejam viáveis para a elaboração do projeto. A partir disso o projeto foi dividido em 4 etapas:

A primeira etapa foi a obtenção de imagens de exames do crânio nas duas máquinas, através de pesquisa bibliográfica e coleta de dados de exames realizados por ambas. Com isso, diversos *Datasets* de domínio público que continham imagens médicas foram analisados, dentre eles foi escolhido o *The Cancer Image Archive*, que contém milhares de exames de imagens dentre as diversas modalidades existentes, sendo um ambiente de fácil acesso, pesquisa e aprendizado (ARMATO *et al.*, 2015).

A partir disso, na segunda etapa foram feitos testes de reprodução de imagens nos softwares atualmente disponíveis, dentre eles o Matlab e *Python*, que utiliza a biblioteca *OpenCV*, onde por fim foi decidido a utilização do segundo através do *software Spyder*. A escolha se deu pelo fato do *Python* possuir suporte para diversas bibliotecas relacionadas a modalidades médicas inclusas recentemente em sua base, o que foi primordial para prosseguir com os testes necessários.

A terceira etapa foi focada na reprodução das imagens das duas modalidades médicas através de exames coletados da região do crânio, iniciando a etapa de programação em *Python* através da IDE *Spyder* para aplicação das etapas de pré-processamento digital como Filtro Gaussiano, Filtro de Laplace, Operador de Sobel e Filtro de difusão anisotrófica, clarificando e sinalizando regiões de interesse, antes não vistas nos exames originais.

A quarta etapa foi a comparação qualitativa dos exames provindos das duas modalidades, verificando as imagens obtidas em termos de precisão e clareza, com o objetivo de encontrar a imagem mais adequada e concisa para leitura da equipe médica, antes e após as

etapas de pré-processamento digitais. Também foram avaliadas as diferenças entre o processamento ideal de cada modalidade, com o objetivo de identificar possíveis melhorias e estudos para área da engenharia clínica. A figura 15 abaixo ilustra o diagrama de blocos com as etapas explanadas do projeto:

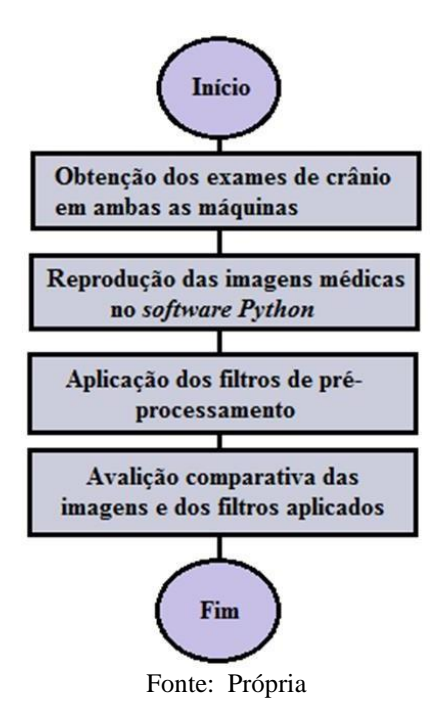

Figura 15 - Diagrama de blocos das etapas do projeto

#### **3 IMPLEMENTAÇÃO**

Neste capítulo será abordada a forma de implementação do projeto, seguindo as etapas: Ambiente de desenvolvimento, Validação do algoritimo através do *software Spyder* e comparação dos resultados.

#### 3.1 AMBIENTE DE DESENVOLVIMENTO PARA VALIDAÇÃO DO ALGORÍTIMO

O ambiente para o desenvolvimento do projeto em questão foi o seguinte:

- Computador: Notebook Lenovo, com processador Intel® Core™ i5 8250U @ 1.60GHz, 8,00GB Dual-Channel @ 1064MHz, 240GB KINGSTON;
- Sistema Operacional: Windows 10;
- *Software* para desenvolvimento do algorítimo em *Python: Spyder*.

## 3.2 VALIDAÇÃO DO ALGORÍTIMO NO SOFTWARE SPYDER

Para realizar a implementação do algoritimo, foi utilizada a *IDE* (Ambiente Integrado de Desenvolvimento) *Spyder,* que possui diversas aplicabilidades que auxiliam na programação do código e por fim, tem a capacidade de rodá-lo.

Primeiramente, foram escolhidos exames das duas modalidades da área do crânio, pois além de possuir uma variedade maior que de outras áreas corpóreas, não é preciso seguir um protocolo específico para obtenção do exame, como no caso do pulmão em ressonância magnética (WU *et al*, 2011). Os exames foram baixados em formato de estudo, onde dentro deles encontram-se as séries, que por fim contém as imagens do exame, que podem chegar em mais de 200 imagens. Para refino do projeto, é possível baixar esses estudos de forma compactada através do *NBI Data Retriever,* software disponibilizado pelo *The Cancers Imaging,* que baixa todas as imagens em formato *Dicom*.

A partir disso, foram selecionados 20 pacientes diferentes para obtenção das imagens*,* sendo 10 para exames da área do crânio de CT e 10 exames para área do crânio de MR, com exames realizados no período de 1980 à 2002. Como em apenas uma série pode conter até 200 imagens, dentro da série foram escolhidos momentos semelhantes dos cortes realizados nos exames no plano axial, conforme as figuras 16 e 17:

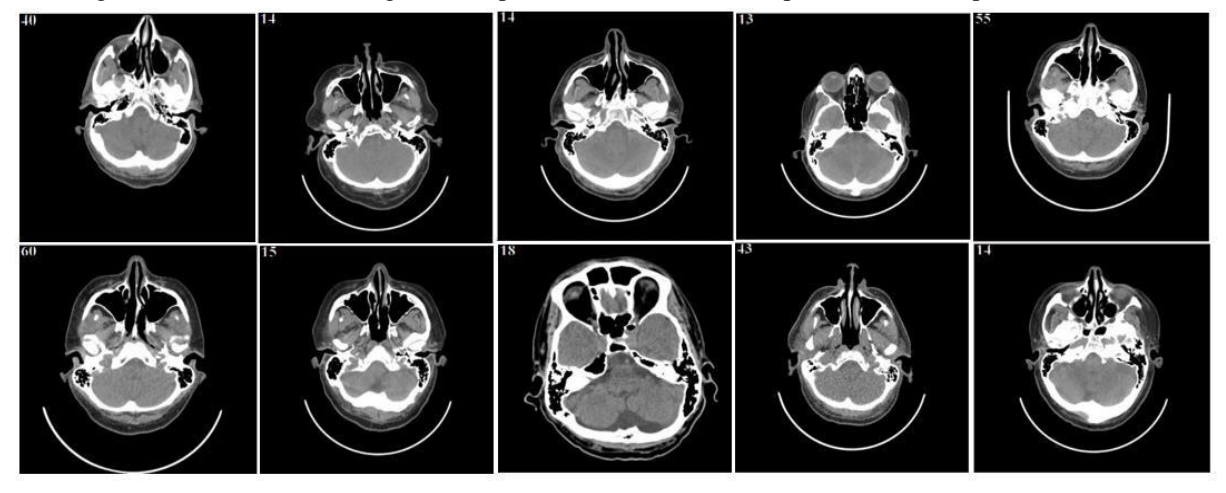

Figura 16 - Exames de Tomografia computadorizada do crânio no plano axial de 10 pacientes distintos

Fonte: *(ARMATO et al*, 2015)

Figura 17 – Exames de Ressonância magnética do crânio no plano axial de 10 pacientes distintos

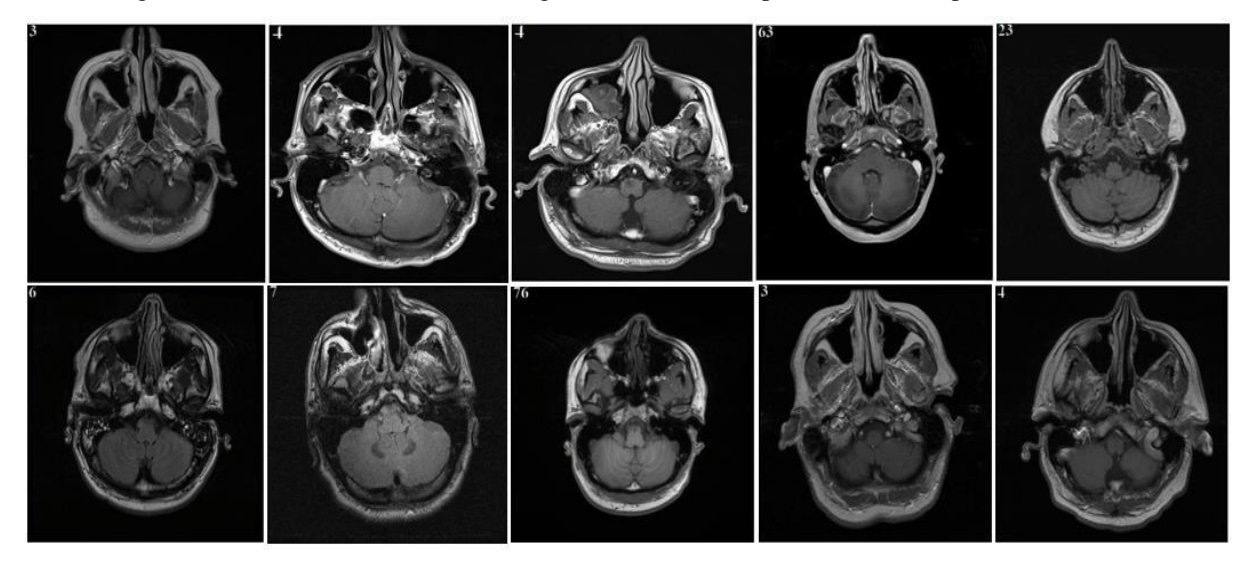

Fonte: *(ARMATO et al*, 2015)

Com as imagens obtidas em formato *Dicom,* pode-se iniciar a etapa de desenvolvimento do programa. Para organização do projeto, essa etapa foi dividida em aplicação de filtros e préprocessamento, primeiramente na tomografia computadorizada, e logo em seguida será mostrada a implementação dos mesmos nas imagens da ressonância magnética.

#### **3.2.1 Implementação do programa em tomografia computadorizada**

Para a validação de códigos de processamento digital de imagens médicas, foram utilizadas as bibliotecas *Pydicom*, que realiza a leitura de imagens em formato *Dicom; Numpy*, que possui uma variedade de funções que facilitam a manipulação de imagens e a *Matplotlib*, que é uma biblioteca para visualização de imagens e gráficos em geral. Na figura 18 temos um fluxograma apresentando as etapas do código:

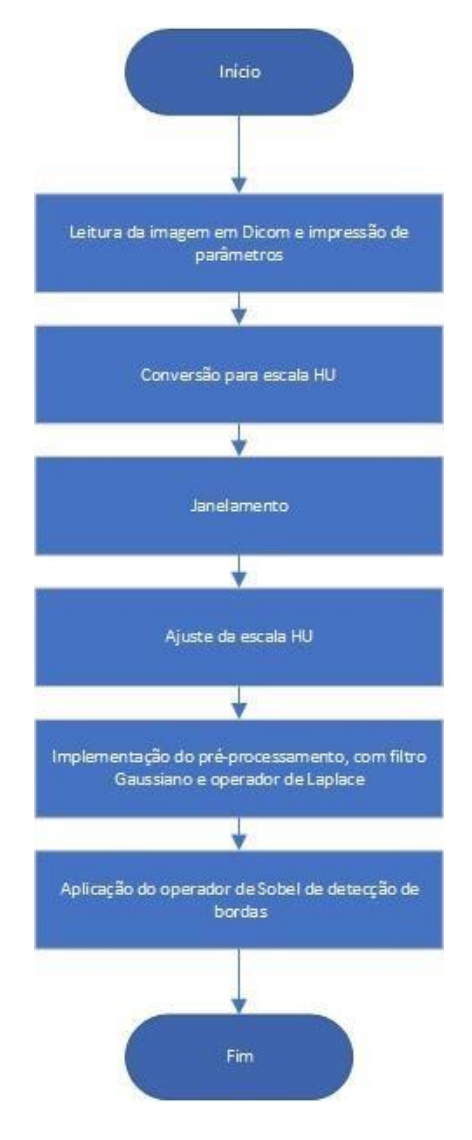

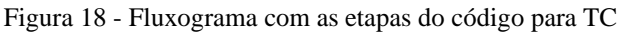

Fonte: Própria

#### 3.2.1.1 Leitura da Imagem em Dicom

Primeiramente, fez-se a leitura da imagem em *Dicom* utilizando o *pydicom,* conforme ilustrado na figura 19.

```
Figura 19 - Leitura do arquivo em Dicom e amostra de parâmetros da imagem
import pydicom
import numpy as np
import cv2 as cv
import matplotlib.pyplot as plt
import matplotlib.image as mpimg
from matplotlib import cm
file_path = r'C:\PDI\TratamentoCT\Imgs_Dicom\pac4ct.dcm'
output_path = "./"
median \overline{1} image = pydicom.read_file(file_path)
print(medical_image)
image = medical_image.pixel_array
print(image.shape)
print(image.min())
print(\texttt{image.max}())
```
Fonte: Própria.

A partir do código, é possível notar que a imagem do paciente 5 foi carregada a partir de um caminho de pasta do computador pessoal. A função *print* foi utilizada para imprimir o cabeçalho do arquivo em *Dicom*, o tamanho do *slice* e a faixa de valores da imagem, de acordo com as figuras 20 e 21:

Figura 20 – Cabeçalho para *dicom* de CT

| $(0028, 0010)$ Rows<br>US: 512<br>(0028, 0011) Columns<br>US: 512<br>(0028, 0030) Pixel Spacing<br>DS: $[0.488281', 0.488281']$ |  |
|----------------------------------------------------------------------------------------------------|--|
|                                                                                                    |  |
|                                                                                                    |  |
|                                                                                                    |  |
| (0028, 0100) Bits Allocated<br>US: 16                                                                                           |  |
| (0028, 0101) Bits Stored<br>US: 16                                                                                              |  |
| (0028, 0102) High Bit<br>US: 15                                                                                                 |  |
| (0028, 0103) Pixel Representation<br>US: 1                                                                                      |  |
| (0028, 1050) Window Center<br>DS: "30"                                                                                          |  |
| (0028, 1051) Window Width<br>DS: "80"                                                                                           |  |
| (0028, 1052) Rescale Intercept<br>$DS: "-1024"$                                                                                 |  |
| (0028, 1053) Rescale Slope<br>DS: "1"                                                                                           |  |

Fonte: Própria

Figura 21 – Parte do cabeçalho da imagem em *Dicom*

| (512, | 512) |  |
|-------|------|--|
| шуиии |      |  |
| 2563  |      |  |

Fonte: Própria.

#### 3.2.1.2 Conversão para escala de Hounsfield (HU)

Como visto na fundamentação, a tomografia computadorizada utiliza a escala *HounsField* (HU), que é uma medida de radiodensidade que varia de -1000 a 3000, sendo 1000 o valor que representa o ar, e 3000 um osso de densidade mais elevada. Cada número nessa escala representa um nível de cinza, onde o valor mais alto é completamente branco e o valor mais baixo é completamente preto. Como seria difícil para uma máquina reconhecer a totalidade de níveis de cinza possíveis, é utilizada uma técnica chamada de janelamento, que limita o número de unidades de HU exibidas (CHITYALA e PUDIPEDDI, 2020).

Através dessa técnica, podemos definir qual será a prioridade de visualização da equipe médica, como por exemplo se será mais interessante analisar ossos ou tecidos moles. Na figura 22 é ilustrado o trecho do programa que converte a imagem para escala HU, usando dados do cabeçalho presentes na figura 19 de *Rescale Intercept* e *Rescale Slope* de acordo a documentação presente em *Association* (2021*)*.:

Figura 22 – Conversão para escala HU

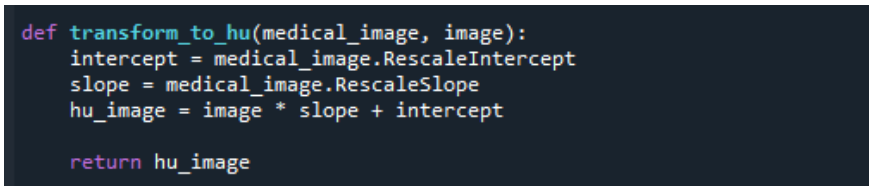

Fonte: Própria

Os parâmetros de *Rescale Slope* e *Rescale Intercept* são definidos durante a geração do exame em formato *Dicom*, podendo ser alterada para que atenda a escala HU ou a uma unidade qualquer como a de *Optical Density* através de equações definidas em sua documentação. A escala HU é mais utilizada no processamento digital de imagens médicas em tomografia devido a sua parametrização facilitar etapas como a de segmentação (DOUGHERTY, 2009).

3.2.1.3 Janelamento

Através da função ilustrada na figura 23, pode-se declarar o tamanho da janela da escala, e com isso clarificar áreas de interesse, através da manipulação do valor central e máximo definidos pelo cabeçalho da tomografia:

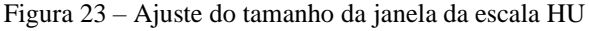

| def window image(image, window center, window width):<br>img min = window center - window width $// 2$<br>img max = window center + window width $// 2$<br>window image = $image.copy()$<br>window image[window image $\langle$ img min] = img min<br>window image[window image $>$ img max] = img max |  |
|----------------------------------------------------------------------------------------------------|--|
| return window image                                                                                                    |  |

Fonte: Própria

#### 3.2.1.4 Definição de valores da escala de Hounsfield

Em seguida, utilizando-se a equação supracitada foram delimitados valores da janela com objetivo de amplificar o contraste da estrutura óssea e do cérebro, com valores definidos por escala HU conforme cita Rodríguez (2019). Os valores são definidos recebendo um valor central e o tamanho da janela, calculando através disso o novo valor máximo e mínimo da escala, onde valores que extrapolem esses máximos e mínimos assumem obrigatoriamente o limite estabelecido. O código pode ser observado conforme a figura 24:

Figura 24 – Ajuste do contraste da imagem com a utilização da escala HU

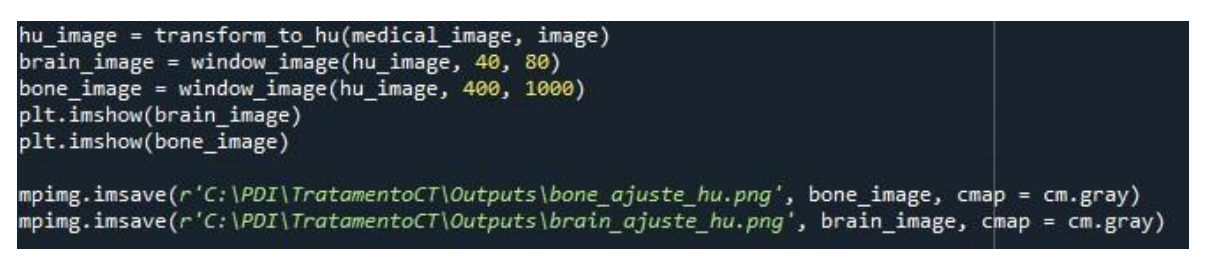

Fonte: Própria.

Ao final, a imagem foi salva em uma pasta específica através da função *mpimg*, que preserva os dados originais da imagem sem haver perda significativa. Com isso, foi realizado o algoritimo para leitura, conversão de formato e escala, ajuste do tamanho e ajuste do contraste, adiante, será demonstrada a aplicação dos filtros para melhoria final da imagem de CT.

3.2.1.5 Aplicação do Filtro Gaussiano e Operador de Laplace para pré-processamento

Em seguida, conforme descrito por Pawar *et al* (2020), após ser completada a etapa de aquisição da imagem, podemos iniciar a etapa de aprimoramento, que inicialmente consiste na remoção do ruído espacial gaussiano que aplica o efeito de *smoothing* na imagem. Com isso, através de um filtro de *GaussianBlur* utilizado com Kernel definida como filtro 2D, a imagem resultante tratada é conforme a relação definida em Elizabeth *et al* (2012) e apresentada na figura 25:

Figura 25 - Etapa de Aprimoramento da Imagem médica

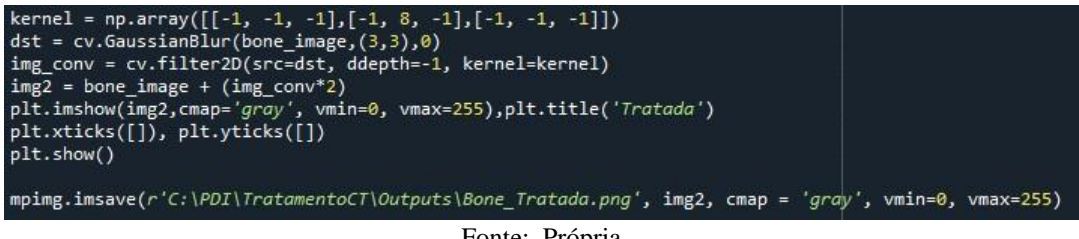

Fonte: Própria.

Na figura 24, verifica-se que a imagem tratada definida por Img2, é resultado da soma da imagem original e sua convolução com o operador de Laplace, definido pela matriz de Kernel e multiplicada por uma constante, após a aplicação do filtro de *smoothing*. Por fim, foi implementado o código para a função de detecção de bordas de Sobel, conforme a figura 26, através da biblioteca *Skimage*, para se obter o gradiente das imagens tratadas:

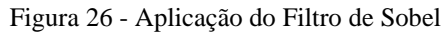

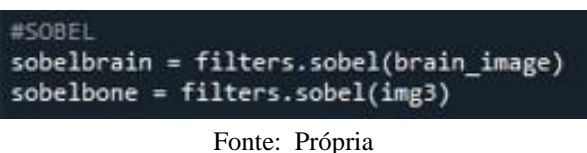

#### **3.2.2 Implementação do programa em Ressonância Magnética**

Para o código de ressonância magnética, primeiramente será lida a imagem em *Dicom* como entrada, e então será aplicado o filtro de difusão anisotrópica e por fim o operador de Sobel, que nos dará o resultado final com as bordas preservadas. O fluxograma apresentado na figura 27 ilustra essas etapas:

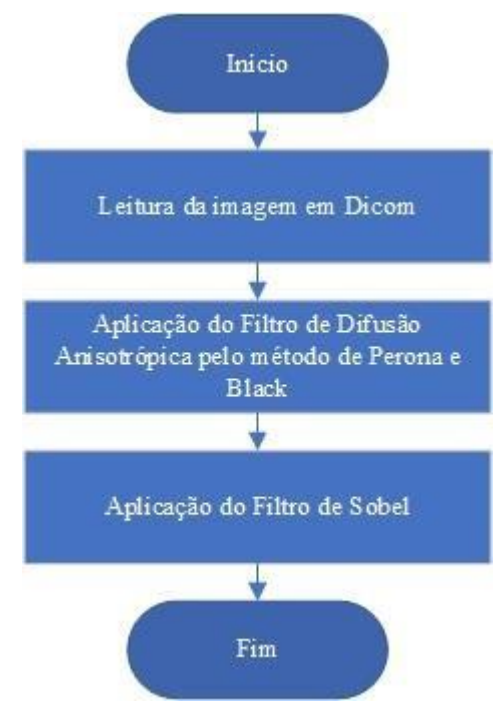

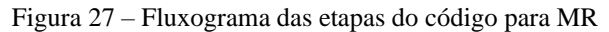

Fonte: Própria

#### *3.2.2.1* Leitura da Imagem em *Dicom*

Diferente da tomografia, não temos necessidade da conversão da escala HU, uma vez que a imagem é gerada por pulsos de radiofrequência definidos pela máquina, que não geram uma quantidade excedente de níveis de cinza, onde podemos fazer a leitura da imagem em formato *Dicom* de forma facilitada. Na figura 28, é ilustrada a primeira parte de implementação do código, onde a imagem foi lida através da biblioteca *Imageio*:

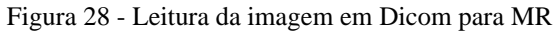

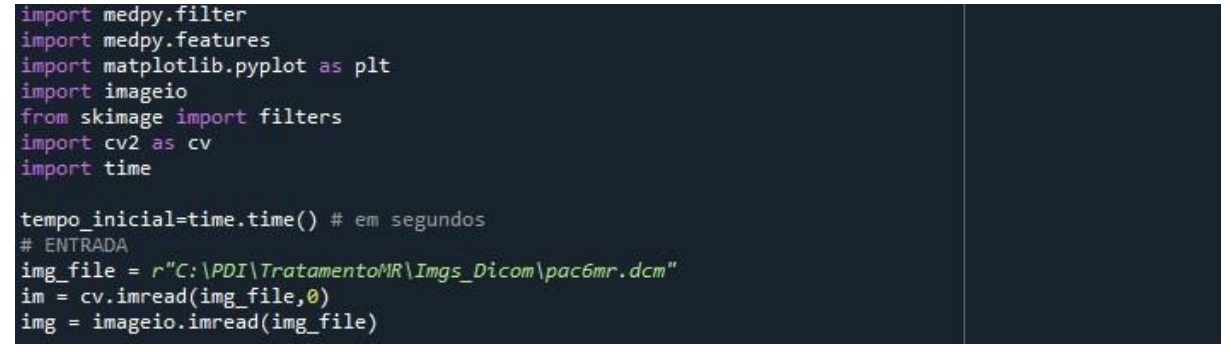

Fonte: Própria

#### 3.2.2.2 Aplicação do Filtro de Difusão Anisotrópica

Conforme descrito por G. Geric *et al* (1992) e exemplificado por Sousa (2021), o filtro ideal para uso em MR deve preservar as bordas de objetos e detalhes de estruturas, reduzir o ruído em regiões homogêneas de forma eficiente e melhorar definições morfológicas.

A partir disso, será utilizado a filtragem por difusão anisotrópica. Esse tipo de filtragem foi incluída recentemente na biblioteca *Medpy (PYPI, 2020),* onde os parâmetros para utilização da função foram inseridos manualmente, sendo eles o input da imagem de MR a ser tratada, o número de iterações e a opção de difusão na qual o algoritmo se baseia. O número de iterações é a quantidade de vezes que foi aplicada a difusão, elevando os níveis de suavização dentro das regiões, onde caso receba um valor elevado, o programa passa a custar mais do software (SOUSA, 2021). No programa foi inserido como opção de difusão a proposta de Perona e Malik (1990) e em seguida a de Black *et al* (1998), para fins de comparação futura, conforme a figura 29:

Figura 29 – Aplicação do Filtro de Difusão Anisotrópica

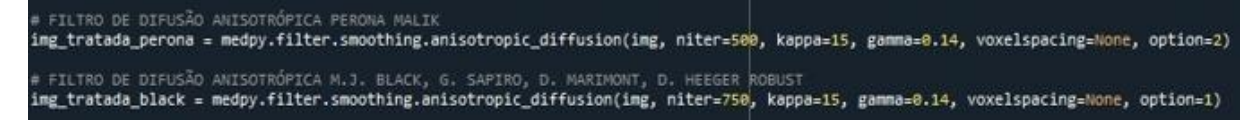

#### 3.2.2.3 Aplicação do Filtro de Sobel para detecção de bordas

O gradiente da imagem foi obtido a partir da aplicação do operador de Sobel, bastante utilizado na detecção de bordas de MRI (OTHMAN, 2009), através da biblioteca *Skimage*, que possui função pronta e de fácil utilização. Em seguida, o código é finalizado com a criação das imagens na pasta de destino, conforme a figura 30.

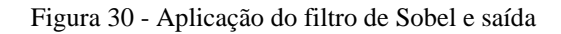

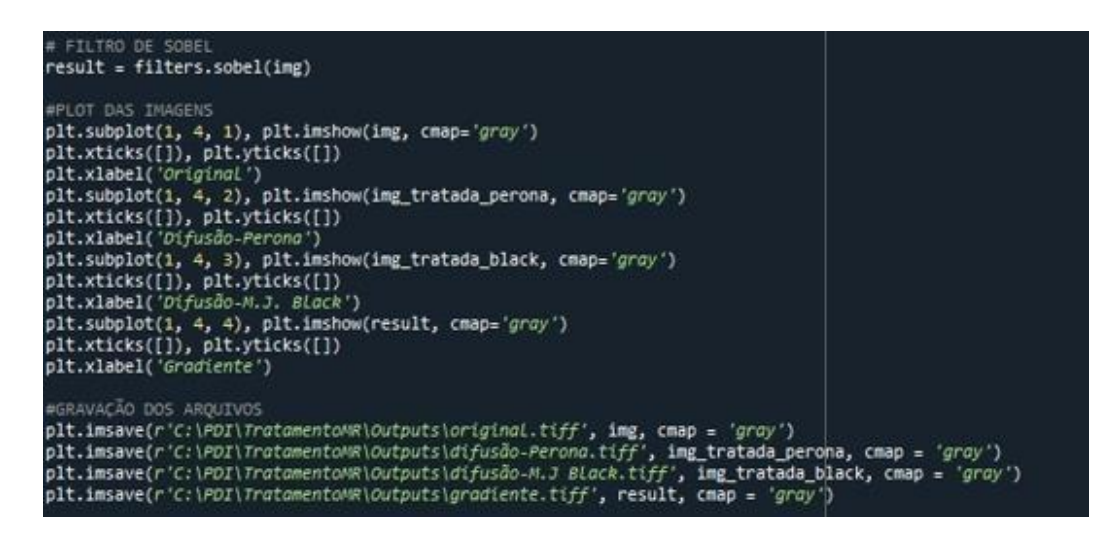

Fonte: Própria.

#### **4 RESULTADOS**

Nesta etapa do projeto serão apresentados os resultados obtidos após a implementação dos programas da etapa anterior.

## 4.1 RESULTADOS QUALITATIVOS EM TC

Na implementação do pré-processamento em imagens de TC, foi selecionado aleatoriamente o exame de 1 paciente da base de dados escolhida para exemplificação em alta escala. Na primeira parte do desenvolvimento, foi alterada a unidade de escala HU para que a estrutura óssea e o cérebro fossem destacados, tendo o resultado exposto conforme a figura 31 a seguir:

Figura 31 – Ajuste da escala HU com contraste

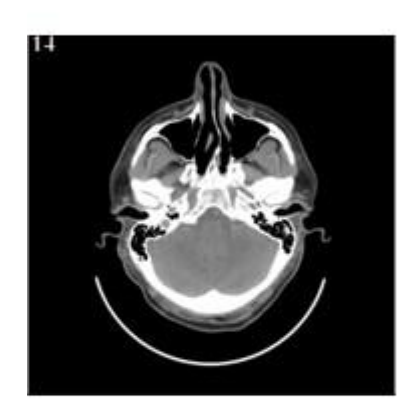

ORIGINAL

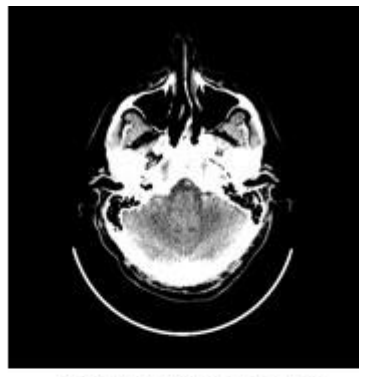

**BRAIN AJUSTE HU** 

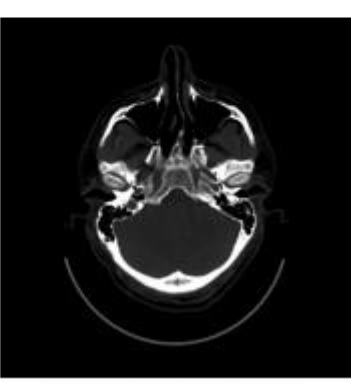

**BONE AJUSTE HU** 

Fonte: Própria

Em seguida, foi aplicada a etapa de pré-processamento com filtro Gaussiano e operador de Laplace em cada imagem ajustada da escala HU, para fins de comparação, conforme a figura 32 adiante:

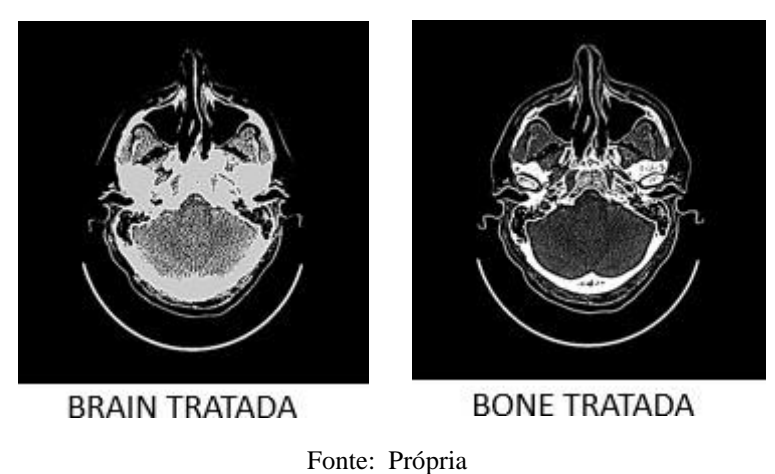

Figura 32- Imagem tratada com escala HU

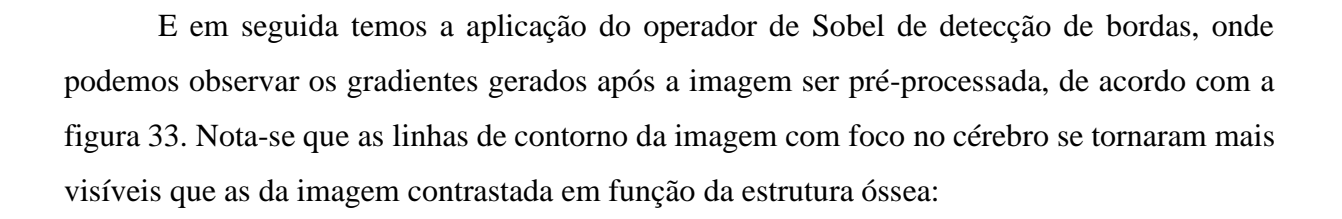

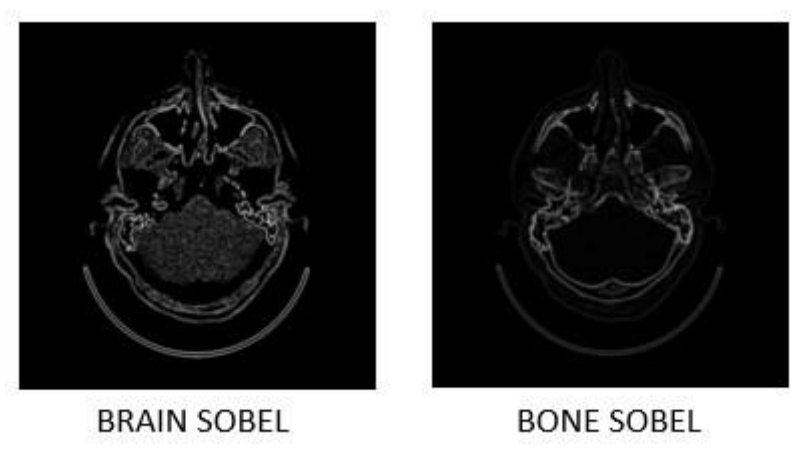

Fonte: Própria

Figura 33 - Gradientes da imagem de TC final tratada

#### 4.2 RESULTADOS QUALITATIVOS EM MR

O código implementado para a MR se mostrou relativamente mais fácil de ser reproduzido do que o código para pré-processamento de TC, devido as bibliotecas possuírem funções pré-prontas em sua base de dados. A função de difusão anisotrópica foi inclusa na base de dados do *Medpy* recentemente, em outubro de 2021, o que mostra o avanço recente da programação em *Python* relacionada a imagens médicas (PYPI, 2021). A partir do filtro implementado, foram utilizados para fins de comparação métodos de difusão definidos pelos dois autores fundamentados anteriormente, diferenciando-se apenas pela quantidade de iterações de difusão, que no método proposto por Black *et al* (1998), foi elevada devido haver um limiar maior para suavização das áreas dentro dos contornos. O resultado do filtro é mostrado na figura 34 abaixo, incluindo a etapa final de amostra do gradiente através do filtro de Sobel, que se mostrou praticamente idêntica no resultado levando em conta os filtros de difusão distintos:

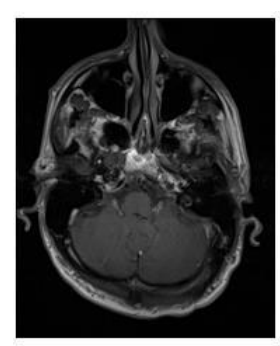

**ORIGINAL** 

Figura 34 - Resultado das etapas de processamento em MR

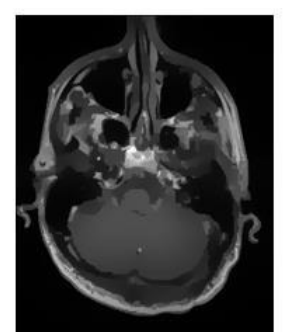

DIFUSÃO ANISOTRÓPICA (PERONA MALIK) Fonte: Própria.

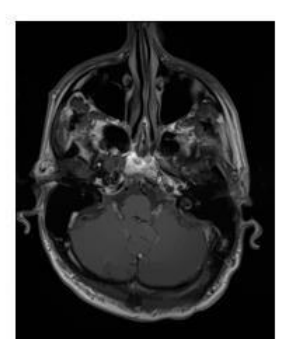

DIFUSÃO ANISOTRÓPICA (M.J. BLACK)

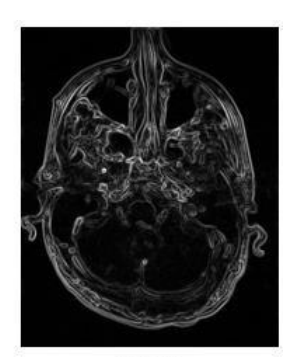

SOBEL

Na figura 35 é ilustrada a imagem do gradiente de tomografia e ressonância magnética final da área do crânio estudada:

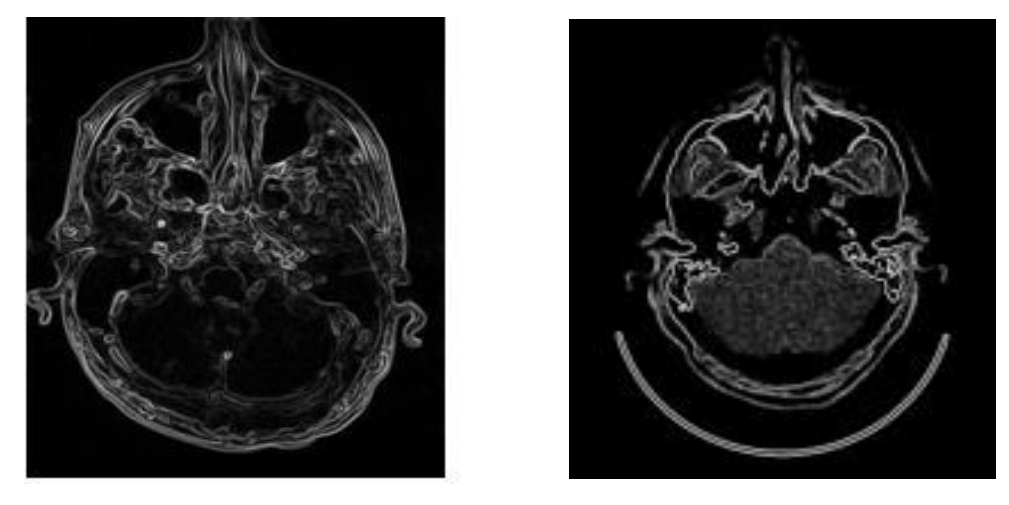

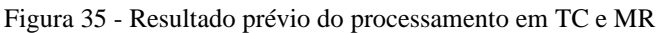

Fonte: Própria

#### 4.3 COMPARAÇÃO MR E TC

Na figura 36 adiante, temos uma comparação das imagens após implementação do código para tomografia e ressonância, mostrando o antes e depois da aplicação do préprocessamento, exemplificado em 5 pacientes escolhidos de forma aleatória:

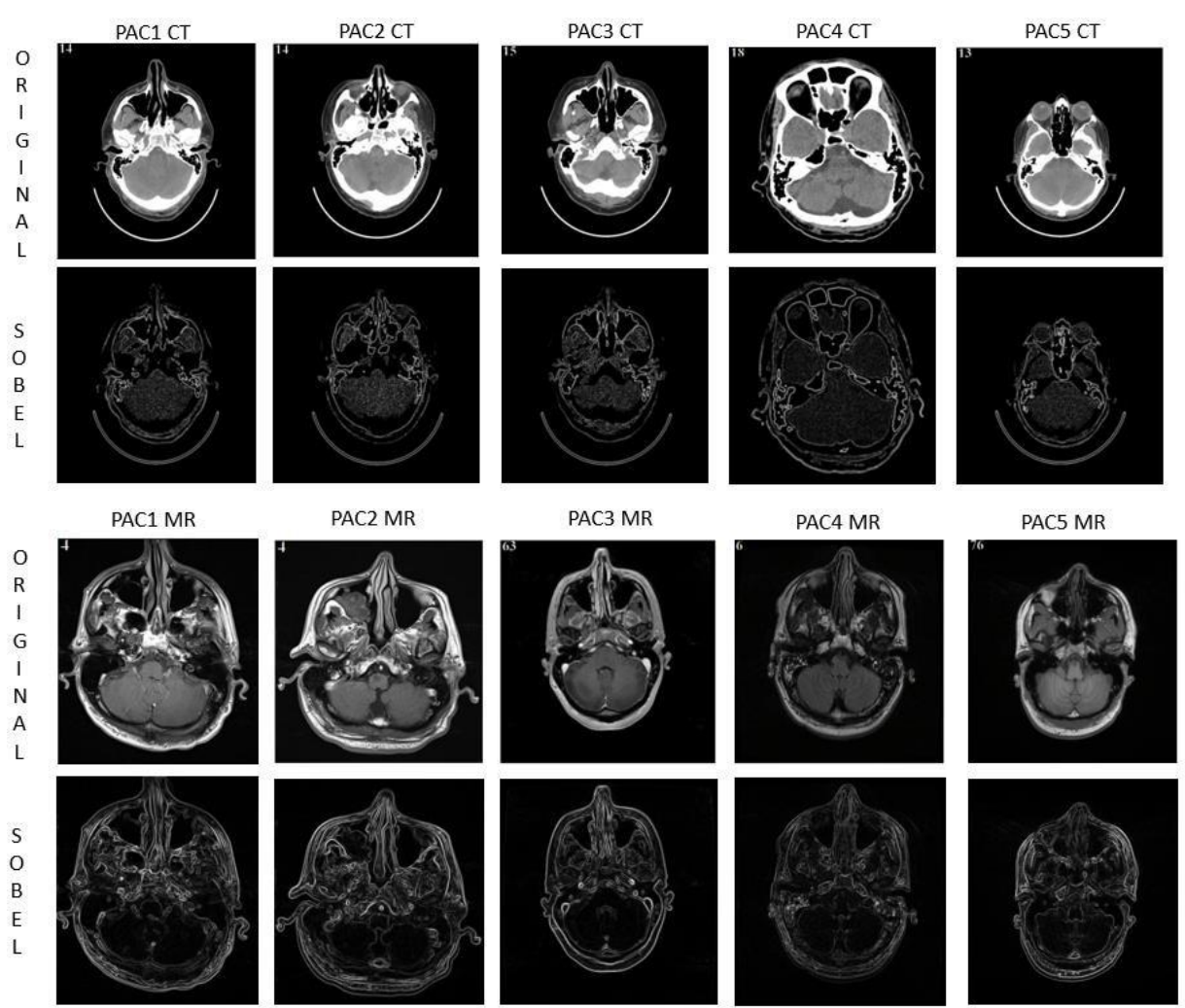

#### Figura 36 – Resultado final do pré-processamento em CT e MR

#### Fonte: Própria

Nota-se uma grande melhoria na imagem de tomografia computadorizada, onde estruturas antes não vistas na imagem original se sobressaem e deixam diversos contornos mais visíveis. O mesmo resultado é confirmado na imagem de ressonância, onde temos uma visão dos gradientes de forma mais clara. Entre as duas modalidades, os resultados se mostraram muito eficientes, pois houve uma grande melhora em comparação a imagem original. Contudo, a imagem de ressonância possui destaque por possuir um gradiente mais rico em detalhes, com

bordas mais definidas que facilitam a análise a olho nu e possíveis processos de processamento futuros.

#### 4.4 TEMPO DE PROCESSAMENTO

Em relação a codificação, temos um código mais extenso para tomografia, uma vez que na ressonância aplicamos filtros diretamente através de uma biblioteca. Apesar disso, no código de MR, como o filtro de difusão anisotrópica trabalha com número de iterações, quanto mais iterações mais demorado é o tempo de processamento. Na tabela 1, temos os valores do tempo de processamento para 10 imagens carregadas em cada modalidade, e ao final, o cálculo de sua média:

| <b>PACIENTE</b>  | <b>TEMPO MEDIO DE PROCESSAMENTO (s)</b> |      |
|------------------|-----------------------------------------|------|
| <b>IMG</b>       | <b>MR</b>                               | CT   |
| pac1             | 9,7                                     | 0,38 |
| pac2             | 12,2                                    | 0,37 |
| pac3             | 10,1                                    | 0,38 |
| pac4             | 8.04                                    | 0,39 |
| pac <sub>5</sub> | 9,1                                     | 0,42 |
| pac <sub>6</sub> | 8,8                                     | 0,39 |
| pac7             | 7,05                                    | 0,41 |
| pac <sub>8</sub> | 10,5                                    | 0,37 |
| pac9             | 9,8                                     | 0,49 |
| pac10            | 12                                      | 0,38 |
| <b>FINAL</b>     | 9,91                                    | 0,39 |

Tabela 1 – Tempo médio de processamento do programa

Como podemos ver, o tempo médio de processamento do código para ressonância se mostrou de fato muito maior, por conta da aplicação do filtro de difusão anisotrópica. É possível reduzir esse tempo reduzindo o número de iterações, o que compromete negativamente no resultado da imagem final, pois há uma menor detecção e ajuste de ruídos da imagem.

### 4.5 ANÁLISE QUANTITATIVA

Para uma análise quantitativa, seria necessário um banco de dados com imagens como padrão de referência. Como não existe um banco de dados para esse tipo de aplicação, foi realizada apenas uma análise qualitativa.

#### **CONCLUSÃO**

Ao longo do desenvolvimento deste trabalho, foram feitos diversos estudos acerca da captação, recriação e aprimoramento de imagens médicas em *softwares* atuais, mais precisamente em *Python*, devido sua grande evolução e popularidade no decorrer dos últimos anos. Contudo, os estudos acerca do pré-processamento de imagens médicas ainda são muito recentes, além das análises de resultados serem majoritariamente subjetivas para essa etapa do processamento digital de imagens, podendo haver uma variação na análise da imagem final.

O objetivo do trabalho foi fazer comparação e análise qualitativa dos exames de crânio antes e após a etapa de pré-processamento entre as modalidades de tomografia computadorizada e ressonância magnética, que pode vir a auxiliar a equipe médica no diagnóstico sem que haja

necessidade de exames adicionais para tratamento da doença. Inicialmente, houve uma dificuldade na obtenção das imagens de crânio por TC, pela majoritária quantidade de arquivos de imagem em MR presentes no *dataset* escolhido. Em outros tipos de *dataset*s, imagens de tomografia do crânio são mais presentes, porém eles são restritos e não possuem versão gratuita.

O código de implementação de pré-processamento em ressonância se mostrou mais custoso por tempo em relação ao de tomografia, com um delta de 9,52s, principalmente pelo fato do uso do filtro de difusão anisotrópica, que depende de um número de iterações para

funcionar. Isso mostra que apesar do código de CT ter mais etapas inclusas, o préprocessamento de uma imagem de ressonância é muito maior, contudo, gera imagens com qualidade maior. Um fato interessante a ser destacado é a atualização recente dessas bibliotecas, pois o primeiro código a ser implementado foi o de TC, onde até então não havia as funções disponíveis de filtragem de MR que foram aplicadas no programa. Isso mostra os contínuos avanços em relação a funções de processamento digital de imagens, onde diariamente são criados novos métodos e novas bibliotecas para otimização das mesmas.

O grande objetivo do pré-processamento é preparar a imagem para etapa de segmentação, onde são feitas análises mais específicas e focadas, podendo ter ênfase tanto na área corpórea quanto em métodos novos de processamento. O presente estudo mostrou as etapas de pré-processamento mais utilizadas e específicas para cada modalidade, onde os resultados obtidos após a implementação do programa foram conforme o esperado e observado em pesquisas realizadas nos últimos anos.

Na imagem de TC, notou-se uma grande melhoria em relação a imagem original, destacando regiões e bordas antes não vistas, além de possuir a possibilidade de melhoria conforme a delimitação da escala HU, que destacou ossos e o cérebro nos exemplos mostrados.

Na imagem de MR, o pré-processamento foi baseado no método da difusão anisotrópica, que suaviza as áreas internas aos contornos da imagem, servindo para preservar informações importantes dá área cranial. Os gradientes resultantes das duas modalidades, mostraram claramente uma superioridade na qualidade da imagem de ressonância, destacando de forma mais objetiva os contornos gerais, enquanto a tomografia mostrou os ossos mais contornados, mesmo utilizando a escala HU com foco em tecidos moles. Isso pode ser devido tanto a qualidade da imagem original de ressonância ser superior a tomografia quanto ao fato do programa implementado para mesma já possuir funções onde os parâmetros são ajustados de forma mais simplificada, uma vez que na tomografia foi utilizada uma equação definida por estudos anteriores.

Uma possível possibilidade de melhoria pode ser na criação de uma forma de análise comparativa das imagens depois do pré-processamento, pois a análise foi feita de forma subjetiva respeitando o resultado de estudos anteriores que também haviam sido feitos da mesma maneira, onde todos objetivavam a saída da imagem pré-processada diretamente na etapa de segmentação, onde caso a imagem não atendesse as expectativas, ela sofria ajustes de filtros e outros demais durante a etapa de segmentação.

Diante do exposto, foi observado que o objetivo do trabalho foi alcançado, uma vez que a comparação das imagens antes e após as etapas do pré-processamento foi realizada, além de haver uma melhora significativa na qualidade das imagens do ponto de vista qualitativo, com ruídos suprimidos e com devido foco em regiões de destaque. A partir disso, pode-se afirmar que o projeto também obteve um resultado satisfatório ao aplicar conhecimentos adquiridos no decorrer do curso de Engenharia Elétrica como processamento digital de imagens e lógica de programação, visando a melhoria de exames para auxílio da equipe médica. Observa-se também a versatilidade e evolução dos programas e bibliotecas atuais para processamento digital de imagens, onde é visto um crescimento contínuo e satisfatório.

## **REFERÊNCIAS**

ANALOUI, M. **Radiographic image enhancement**. Part I: Special Domain techniques. Dentomaxillofac Radiol, V.30, n.1, p. 1-9, 2001.

ARCURI, S. M.; MCGUIRE, P. K. **Ressonância magnética funcional e sua contribuição para o estudo da cognição em esquizofrenia**. Brazilian Journal of Psychiatry, p. 2-3, 2002.

ARMATO, McLennan; GRAY, Michael; CHARLES, Reeves; ANTHONY P.; CLARKE, Laurenc. **Data from LIDC-IDRI**. The Cancers Imaging. 2015.

ASSOCIATION, Medical Image Technology. **Dicom - Digital Image and Communication in Medicine**. 2021. Disponível em: https://www.dicomstandard.org/. Acesso em: 17 dez. 2021.

BALLARD, D. H; BROWN C. M. **Computer Vision**. New Jersey: Prentice-Hall Inc, 1982.

BLACK, M.J., G. Sapiro, D.H. Marimont and D. Heeger. **Robust anisotropic diffusion**. IEEE Transactions on image processing, v. 7, n. 3, p. 421-432, 1998.

BLOG IMPACTA. **Conheça a Linguagem Python e saiba como é possível usá-la!**. Disponível em: <https://www.impacta.com.br/blog/2018/09/17/conheca-a-linguagem-pythone-saiba-como-e-possivel-usa-la/>. Acesso em 20. Dez. 2021.

CHITYALA, Ravishankar; PUDIPEDDI, Sridevi. **Image Processing and Acquisition using Python**. 2. ed. Boca Raton: Chapman&Hall/Crc Press, 2020. 453 p. (CRC the Python Series).

CURRY TS III, J.; MURRAY, R. C. **Photographic characteristics of x-ray film**. 4ª. ed. Philadelphia: Lea and Febiger, 1990. 148-164 p.

DA SILVA, Wellington F. **Processamento de Imagens médicas**, 2009. 21p.

DOS SANTOS, C. A. **Raios X: Descoberta casual ou criterioso experimento?** Ciência Hoje, v. 19, p. 26-35, 1995.

DOUGHERTY, Geoff. **Digital Image Processing for Medical Applications**. Channel Islands: Cambridge University Press, 2009. 485 p.

ELIZABETH, D. Shiloah; NEHEMIAH, H. Khanna; RAJ, C. Sunil Retmin; KANNAN, A.. **A Novel Segmentation Approach for Improving Diagnostic Accuracy of CAD Systems for Detecting Lung Cancer from Chest Computed Tomography Images**. Acm Journal Of Data And Information Quality**.** New York, p. 4-16. maio 2012.

ESQUEF, I. A.; ALBUQUERQUE, M. P.; Albuquerque, M. P. **Processamento Digital de Imagens**. Rio de Janeiro, 2003. p. 12. Centro Brasileiro de Pesquisas Físicas.

G. Gerig, O. Kubler, R. Kikinis, and F. Jolesz. **Nonlinear anisotropic filtering of MRI data**. IEEE Transactions on Medical Imaging, 11:221–32, 1992.

GONZALEZ, R. C.; WOODS, R. E. **Processamento de imagens digitais**. São Paulo: Edgard Blucher LTDA, 2000. 263p.

HANSON, K. M. 1981. **Noise and contrast discrimination in computed tomography**. In Radiology of the Skull and Brain, vol. 5, T. H. Newtons and D. G. Potts, Eds., Mosby, 3941– 3955

JÚNIOR, A.; YAMASHITA, H. **Aspectos básicos de tomografia**. Bras Psiquiatria, p. 2-3, 2001.

KART, Tutorial. **OpenCV Python Image Smoothing – Gaussian B**lur: image smoothing using opencv gaussian blur. Image Smoothing using OpenCV Gaussian Blu. 2018. Disponível em: https://www.tutorialkart.com/opencv/python/opencv-python-gaussian-image-smoothing/. Acesso em: 07 dez. 2021.

I. S., University. **History of Radiography**, 08 Julho 2021. Disponivel em: <https://www.ndeed.org/NDETechniques/Radiography/Introduction/history.xhtml>. Acesso em 11 Julho 2021.

LOTHA, Gloria. Britannica Encyclopedia. **Isaac Rabi**, 29 Março 2007. Disponivel em: <https://www.britannica.com/biography/Isidor-Isaac-Rabi/additional-info#history>. Acesso em: 08 julho 2021.

MAINTZ, J. B. A.; VIERGEVER, M. A. **Medical Image Analysis**. A survey of medical registration, volume 2, n. 1, 1998. 1-36.

MANSFIELD, P. **NMR 'diffraction' in solids?** Journal of Physics C, volume 6, n. 22, p. 422- 426, 1973.

MARASSI, Agide Gimenez. **Aplicação da imagem por Ressonância Magnética para avaliação de injúrias mecânicas e tecidos deteriorados em sementes**. Dissertação (Pósgraduação em Física) Instituto de Física de São Paulo. São Paulo, p. 129. 2015.

MATHUR, Neha; MATHUR, Shrut; MATHUR, Divya. **A Novel Approach To Improve Sobel Edge Detector**. In: Internetional Conference of Advances in Computing a& Communications, 6., 2016, Cochin. Proceeding. Cochin: Procedia Computer Science, 2016. p. 431-438.

M. K. Santos, J.R. Ferreira Júnior, D.T. Wada, A.P. Tenório, M.H. Barbosa, and P.M. de Azevedo Marques. **Artificial intelligence, machine learning, computer-aided diagnosis, and radiomics: advances in imaging towards to precision medicine**. Radiologia Brasileira, 52:387 – 396, 2019.

MUSTRA, Mario; DELAC, Kresimir; GRGIC, Mislav. **Overview of the DICOM Standard**. In: INTERNATIONAL SYMPOSIUM ELMAR, 50., 2008, Zadar. Zagreb: Department Of Wireless Communication, 2008. p. 39-44.

OTHMAN, Zolqernine *et al*. **Comparison of Canny and Sobel Edge Detection in MRI Images**. 2009. 4 f. Tese (Doutorado) - Curso de Computer Science, Faculty Of Computer

Science Faculty Of Computer Science Biomechanics & Tissue Engineering Group, And Information System, Malaysia, 2009.

PAWAR, Vikul; KHARAT, Kailash D.; PARDESHI, Suraj R.; PATHAK, Prashant D.. **Lung Cancer Detection System Using Image Processing and Machine Learning Techniques**. International Journal Of Advanced Trends In Computer Science And Engineering. Aurangabad, p. 1-9. 13 ago. 2020.

P. Perona and J. Malik. **Scale-space and edge detection using anisotropic diffusion. IEEE Transactions on pattern analysis and machine intelligence**, v. 12, n. 7, p. 629-639, 1990.

PYPI. **Python Package Index**. 2021. Disponível em: https://pypi.org/. Acesso em: 19 dez. 2021.

RODRIGUÉZ, Vicente. **Medical Images In python (Computed Tomography)**. 2019. Disponível em: https://vincentblog.xyz/posts/medical-images-in-python-computedtomography. Acesso em: 12 dez. 2021.

SÁNCHEZ-FERREIRA, C. **Implemantação do algoritmo de subtração de fundo para detecção de objetos em movimento, usando sistemas reconfiguáveis**. Dissertação (Mestrado em Sistemas Mecatrônicos). Faculdade de Tecnologia, Universidade de Brasília, Brasilia, 2012.

SOUSA, Isabella Medeiros de. **Machine Learning para Segmentação de Lesões de Esclerose Múltipla em Imagens de Ressonância Magnética**. 2021. 97 f. Dissertação (Mestrado) - Curso de Engenharia Biomédica, Faculdade de Engenharia da Universidade do Porto, Porto, 2021.

SPYDER. **The Scientific Python Development Enviroment**. 2021. Disponível em: https://www.spyder-ide.org/. Acesso em: 20 dez. 2021.

WALTZ, Flávio da Silva. **Segmentação de ossos do joelho a partir de imagens de tomografia computadoriza**. 2020. 122 f. Dissertação (Mestrado) - Curso de Engenharia Biomédica, Universidade Tecnológica Federal do Paraná, Curitiba, 2020.

WANGSNESS, Ronald. K. **Eletromagnetic fields**, New York: John Wiley, 1979.

WIKIPÉDIA: A enciclopédia livre. **OpenCV**, 07 abril 2021. Disponivel em: <https://pt.wikipedia.org/wiki/OpenCV>. Acesso em: 28 junho 2021.

WILKS, Robin. J. **Principles of Radiological Physics**. 2. ed. [S.l.]: Churchill Livingstone, 1987. 594 p.

WOLBARST, Anthony Brinton. **Physics of Radiology**. 2. ed. Madison: Medical Physics Publishing, 2005. 647 p.